# Package 'podkat'

April 10, 2023

<span id="page-0-0"></span>Type Package

Title Position-Dependent Kernel Association Test

Version 1.30.0

Date 2021-11-21

Author Ulrich Bodenhofer

Maintainer Ulrich Bodenhofer <br/>bodenhofer@bioinf.jku.at>

Description This package provides an association test that is capable of dealing with very rare and even private variants. This is accomplished by a kernel-based approach that takes the positions of the variants into account. The test can be used for pre-processed matrix data, but also directly for variant data stored in VCF files. Association testing can be performed whole-genome, whole-exome, or restricted to pre-defined regions of interest. The test is complemented by tools for analyzing and visualizing the results.

URL <http://www.bioinf.jku.at/software/podkat/>

<https://github.com/UBod/podkat>

License GPL  $(>= 2)$ 

**Depends** R  $(>= 3.5.0)$ , methods, Rsamtools  $(>= 1.99.1)$ , GenomicRanges

Imports Rcpp (>= 0.11.1), parallel, stats, graphics, grDevices, utils, Biobase, BiocGenerics, Matrix, GenomeInfoDb, IRanges, Biostrings, BSgenome (>= 1.32.0)

Suggests BSgenome.Hsapiens.UCSC.hg38.masked, TxDb.Hsapiens.UCSC.hg38.knownGene, BSgenome.Mmusculus.UCSC.mm10.masked, GWASTools (>= 1.13.24), VariantAnnotation, SummarizedExperiment, knitr

LinkingTo Rcpp, Rhtslib  $(>= 1.15.3)$ 

SystemRequirements GNU make

VignetteBuilder knitr

Collate AllGenerics.R AllClasses.R inputChecks.R sort-methods.R show-methods.R print-methods.R summary-methods.R p.adjust-methods.R c-methods.R access-methods.R coerce-methods.R resampling.R unmaskedRegions.R partitionRegions-methods.R genotypeMatrix-methods.R computeKernel.R computePvalues.R readGenotypeMatrix-methods.R readVariantInfo-methods.R readSampleNamesFromVcfHeader.R readRegionsFromBedFile.R weightFuncs.R assocTest-methods.R nullModel-methods.R qqplot-methods.R plot-methods.R filterResult-methods.R split-methods.R computeWeights.R weights-methods.R

biocViews Genetics, WholeGenome, Annotation, VariantAnnotation, Sequencing, DataImport

# NeedsCompilation yes

git\_url https://git.bioconductor.org/packages/podkat

git\_branch RELEASE\_3\_16

git\_last\_commit e58e132

git\_last\_commit\_date 2022-11-01

Date/Publication 2023-04-10

# R topics documented:

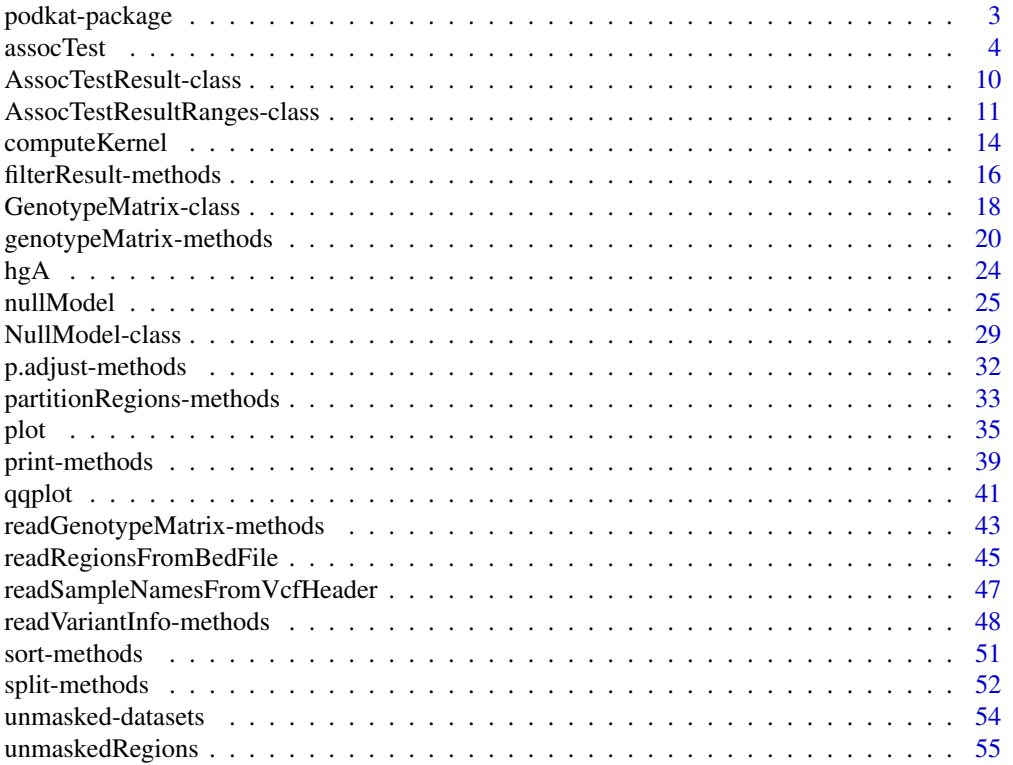

# <span id="page-2-0"></span>podkat-package 3

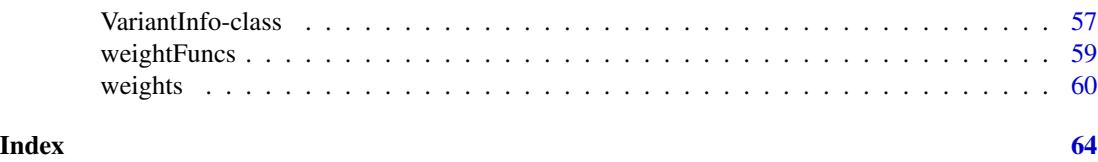

podkat-package *PODKAT Package*

#### **Description**

This package provides an association test that is capable of dealing with very rare and even private variants. This is accomplished by a kernel-based approach that takes the positions of the variants into account. The test can be used for pre-processed matrix data, but also directly for variant data stored in VCF files. Association testing can be performed whole-genome, whole-exome, or restricted to pre-defined regions of interest. The test is complemented by tools for analyzing and visualizing the results.

# Details

The central method of this package is [assocTest](#page-3-1). It provides several different kernel-based association tests, in particular, the position-dependent kernel association test (PODKAT), but also some variants of the SNP-set kernel association test (SKAT). The test can be run for genotype data given in (sparse) matrix format as well as directly on genotype data stored in a variant call format (VCF) file. In any case, the user has to create a null model by the [nullModel](#page-24-1) function beforehand. Upon completion of an association test, the package also provides methods for filtering, sorting, multiple testing correction, and visualization of results.

# Author(s)

Ulrich Bodenhofer <bodenhofer@bioinf.jku.at>

# References

<http://www.bioinf.jku.at/software/podkat>

# Examples

## load genome description data(hgA)

## partition genome into overlapping windows windows <- partitionRegions(hgA)

```
## load genotype data from VCF file
vcfFile <- system.file("examples/example1.vcf.gz", package="podkat")
Z <- readGenotypeMatrix(vcfFile)
```
## read phenotype data from CSV file (continuous trait + covariates)

#### 4 assocTest and  $\frac{1}{2}$  assocTest and  $\frac{1}{2}$  assocTest and  $\frac{1}{2}$  assocTest and  $\frac{1}{2}$  assocTest and  $\frac{1}{2}$  assocTest and  $\frac{1}{2}$  assocTest and  $\frac{1}{2}$  assocTest and  $\frac{1}{2}$  assocTest and  $\frac{1}{2}$  asso

```
phenoFile <- system.file("examples/example1lin.csv", package="podkat")
pheno <-read.table(phenoFile, header=TRUE, sep=",")
## train null model with all covariates in data frame 'pheno'
nm.lin <- nullModel(y ~ ., pheno)
## perform association test
res <- assocTest(Z, nm.lin, windows)
## display results
print(res)
print(p.adjust(res))
plot(p.adjust(res), which="p.value.adj")
```
<span id="page-3-1"></span>assocTest *Perform Association Test*

# **Description**

Method for performing a kernel-based association test given a genotype, VCF file, or kernel matrix

# Usage

```
## S4 method for signature 'GenotypeMatrix, NullModel'
assocTest(Z, model, ranges,
          kernel=c("linear.podkat", "localsim.podkat",
                   "quadratic.podkat", "linear.SKAT",
                   "localsim.SKAT", "quadratic.SKAT"),
          width=1000, weights=NULL, weightFunc=betaWeights(),
          method=NULL, adj=c("automatic", "none", "force"),
          pValueLimit=0.05)
## S4 method for signature 'matrix, NullModel'
assocTest(Z, model, method=NULL,
          adj=c("automatic", "none", "force"), pValueLimit=0.05)
## S4 method for signature 'TabixFile, NullModel'
assocTest(Z, model, ranges,
          kernel=c("linear.podkat", "localsim.podkat",
                   "quadratic.podkat", "linear.SKAT",
                   "localsim.SKAT", "quadratic.SKAT"),
          cl=NULL, nnodes=1, batchSize=20,
          noIndels=TRUE, onlyPass=TRUE, na.limit=1, MAF.limit=1,
          na.action=c("impute.major", "omit"),
          MAF.action=c("invert", "omit", "ignore"),
          sex=NULL, weightFunc=betaWeights(), width=1000,
          method=NULL, adj=c("automatic", "none", "force"),
          pValueLimit=(0.1 / length(ranges)), tmpdir=tempdir(),
          displayProgress=TRUE)
## S4 method for signature 'character, NullModel'
assocTest(Z, model, ...)
```
<span id="page-3-0"></span>

#### <span id="page-4-0"></span>assocTest 5

# Arguments

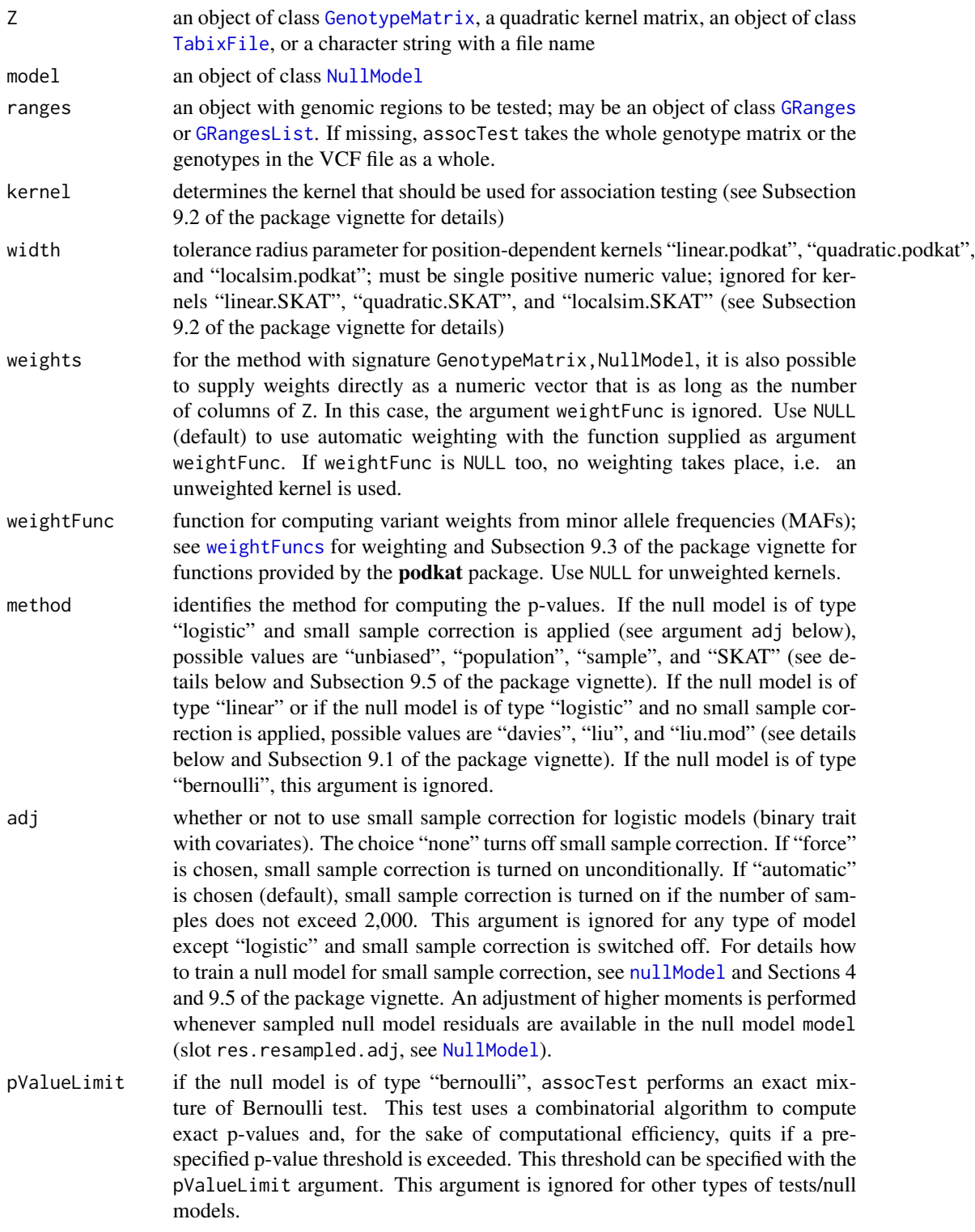

<span id="page-5-0"></span>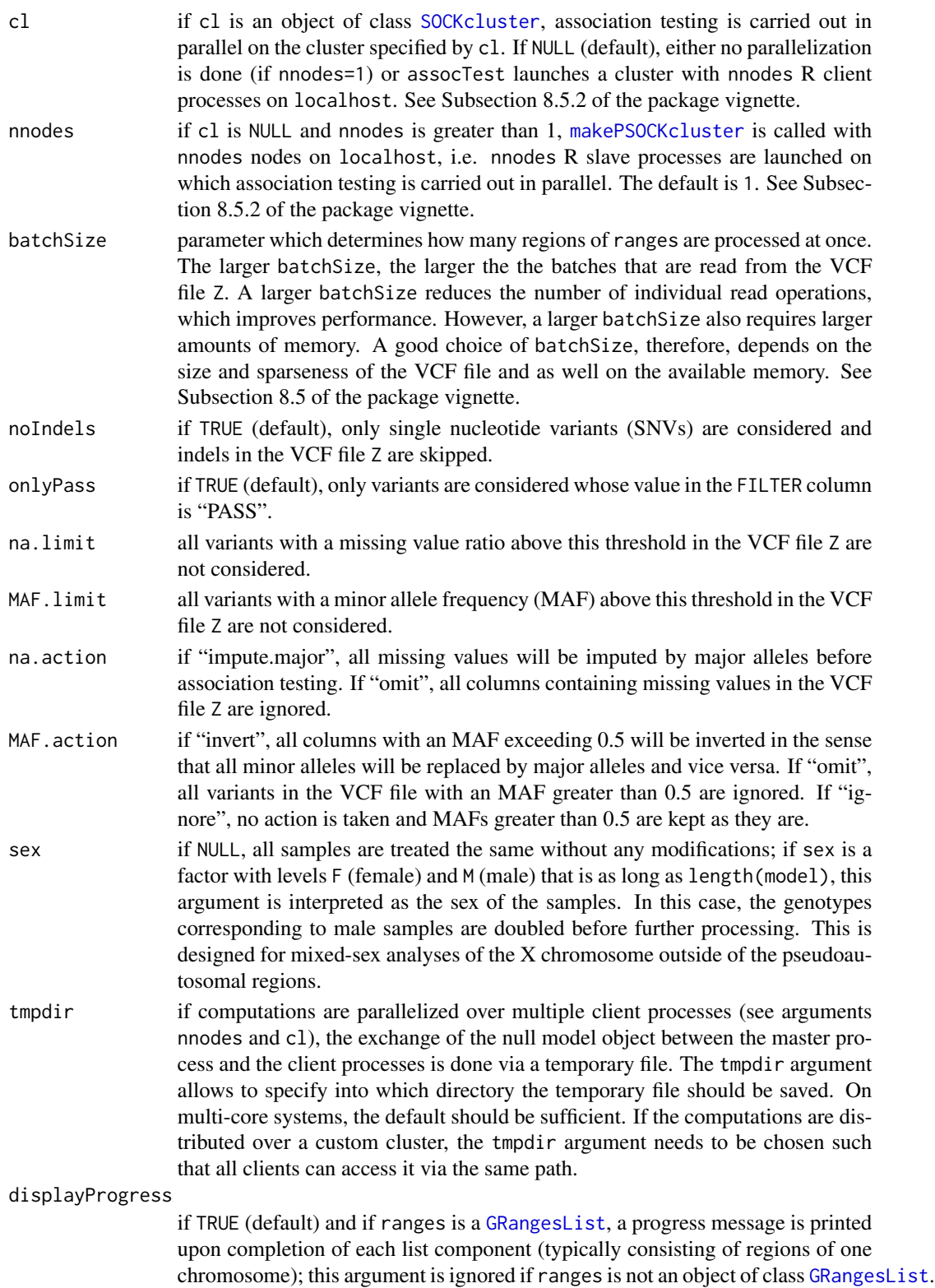

#### <span id="page-6-0"></span>assocTest 7

... all other parameters are passed on to the assocTest method with signature TabixFile,NullModel.

#### Details

The assocTest method is the main function of the **podkat** package. For a given genotype and a null model, it performs the actual association test(s).

For null models of types "linear" and "logistic" (see [NullModel](#page-28-1) and [nullModel](#page-24-1)), a *variance component score test* is used (see Subsection 9.1 of the package vignette for details). The test relies on the choice of a particular kernel to measure the pairwise similarities of genotypes. The choice of the kernel can be made with the kernel argument (see [computeKernel](#page-13-1) and Subsection 9.2 of the package vignette for more details). For null models of type "linear", the test statistic follows a *mixture of chi-squares distribution*. For models of typ "logistic", the test statistic approximately follows a mixture of chi-squares distribution. The computation of p-values for a given mixture of chi-squares can be done according to Davies  $(1980)$  (which is the default), according to Liu et al.  $(2009)$ , or using a modified method similar to the one suggested by Liu et al.  $(2009)$  as implemented in the **SKAT** package, too. Which method is used can be controlled using the method argument. If method according to Davies (1980) fails, assocTest resorts to the method by Liu et al. (2009). See also Subsection 9.1 of the package vignette for more details.

For null models of type "logistic", the assocTest method also offers the small sample correction suggested by Lee et al. (2012). Whether small sample correction is applied, is controlled by the adj argument. The additional adjustment of higher moments as suggested by Lee et al. (2012) is performed whenever resampled null model residuals are available in the null model model (slot res.resampled.adj, see [NullModel](#page-28-1)). In this case, the method argument controls how the excess kurtosis of test statistics sampled from the null distribution are computed. The default setting "unbiased" computes unbiased estimates by using the exact expected value determined from the mixture components. The settings "population" and "sample" use almost unbiased and biased sample statistics, respectively. The choice "SKAT" uses the same method as implemented in the **SKAT** package. See Subsection 9.5 of the package vignette for more details.

If the null model is of type "bernoulli", the test statistic follows a mixture of Bernoulli distributions. In this case, an exact p-value is determined that is computed as the probability to observe a test statistic for random Bernoulli-distributed traits (under the null hypothesis) that is at least as large as the observed test statistic. For reasons of computational complexity, this option is limited to sample numbers not larger than 100. See Subsection 9.1 of the package vignette for more details.

The **podkat** package offers multiple interfaces for association testing all of which require the second argument model to be a [NullModel](#page-28-1) object. The simplest method is to call assocTest for an object of class [GenotypeMatrix](#page-17-1) as first argument Z. If the ranges argument is not supplied, a single association test is performed using the entire genotype matrix contained in Z and an object of class [AssocTestResult](#page-9-1) is returned. In this case, all variants need to reside on the same chromosome (compare with [computeKernel](#page-13-1)). If the ranges argument is specified, each region in ranges is tested separately and the result is returned as an [AssocTestResultRanges](#page-10-1) object.

As said, the simplest method is to store the entire genotype in a [GenotypeMatrix](#page-17-1) object and to call assocTest as described above. This approach has the shortcoming that the entire genotype must be read (e.g. from a VCF file) and kept in memory as a whole. For large studies, in particular, whole-genome studies, this is not feasible. In order to be able to cope with large studies, the **podkat** package offers an interface that allows for reading from a VCF file piece by piece without the need to read and store the entire genotype at once. If Z is a [TabixFile](#page-0-0) object or the name of a VCF file, <span id="page-7-0"></span>assocTest reads from the file in batches of batchSize regions, performs the association tests for these regions, and returns the results as an [AssocTestResultRanges](#page-10-1) object. This sequential batch processing can also be parallelized. The user can either set up a cluster him-/herself and pass the [SOCKcluster](#page-0-0) object as cl argument. If the cl is NULL, users can leave the setup of the cluster to assocTest. In this case, the only thing necessary is to determine the number of R client processes by the nnodes argument. The variant with the VCF interface supports the same pre-processing and filter arguments as [readGenotypeMatrix](#page-42-1) to control which variants are actually taken into account and how to handle variants with MAFs greater than 50%.

If the argument Z is a numeric matrix, Z is interpreted as a kernel matrix  $K$ . Then a single association test is performed as described above and the result is returned as an [AssocTestResult](#page-9-1) object. This allows the user to use a custom kernel not currently implemented in the **podkat** package. The assocTest function assumes that row and column objects in the kernel matrix are in the same order. It does not perform any check whether row and column names are the same or whether the kernel matrix is actually positive semi-definite. Users should be aware that running the function for invalid kernels matrices, i.e. for a matrix that is not positive semi-definite, produces meaningless results and may even lead to unexpected errors.

Finally, note that the samples in the null model model and in the genotype (GenotypeMatrix object or VCF file) need not be aligned to each other. If both the samples in model and in the genotype are named (i.e. row names are defined for Z if it is a GenotypeMatrix object; VCF files always contain sample names anyway), assocTest checks if all samples in model are present in the genotype. If so, it selects only those samples from the genotype that occur in the null model. If not, it quits with an error. If either the samples in the null model or the genotypes are not named, assocTest assumes that the samples are aligned to each other. This applies only if the number of samples in the null model and the number of genotypes are the same or if the number of genotypes equals the number of samples in the null model plus the number of samples that were omitted from the null model when it was trained (see [NullModel](#page-28-1) and [nullModel](#page-24-1)). Otherwise, the function quits with an error. An analogous procedure is applied if the kernel matrix interface is used (signature matrix,NullModel).

# Value

an object of class [AssocTestResult](#page-9-1) or [AssocTestResultRanges](#page-10-1) (see details above)

#### Author(s)

Ulrich Bodenhofer <bodenhofer@bioinf.jku.at>

# References

#### <http://www.bioinf.jku.at/software/podkat>

Wu, M. C., Lee, S., Cai, T., Li, Y., Boehnke, M., and Lin, X. (2011) Rare-variant association testing for sequencing data with the sequence kernel association test. *Am. J. Hum. Genet.* 89, 82-93. DOI: [10.1016/j.ajhg.2011.05.029.](http://dx.doi.org/10.1016/j.ajhg.2011.05.029)

Lee, S., Emond, M. J., Bamshad, M. J., Barnes, K. C., Rieder, M. J., Nickerson, D. A., NHLBI Exome Sequencing Project - ESP Lung Project Team, Christiani, D. C., Wurfel, M. M., and Lin, X. (2012) Optimal unified approach for rare-variant association testing with application to smallsample case-control whole-exome sequencing studies. *Am. J. Hum. Genet.* 91, 224-237. DOI: [10.1016/j.ajhg.2012.06.007.](http://dx.doi.org/10.1016/j.ajhg.2012.06.007)

#### <span id="page-8-0"></span>assocTest 9

Davies, R. B. (1980) The distribution of a linear combination of  $\chi^2$  random variables. *J. R. Stat. Soc. Ser. C-Appl. Stat.* 29, 323-333.

Liu, H., Tang, Y., and Zhang, H. (2009) A new chi-square approximation to the distribution of nonnegative definite quadratic forms in non-central normal variables. *Comput. Stat. Data Anal.* 53, 853-856.

#### See Also

```
AssocTestResult, AssocTestResultRanges, nullModel, NullModel, computeKernel, weightFuncs,
readGenotypeMatrix, GenotypeMatrix, plot, qqplot, p.adjust, filterResult
```
# Examples

```
## load genome description
data(hgA)
```
## partition genome into overlapping windows windows <- partitionRegions(hgA)

```
## load genotype data from VCF file
vcfFile <- system.file("examples/example1.vcf.gz", package="podkat")
Z <- readGenotypeMatrix(vcfFile)
```

```
## read phenotype data from CSV file (continuous trait + covariates)
phenoFile <- system.file("examples/example1lin.csv", package="podkat")
pheno.c <- read.table(phenoFile, header=TRUE, sep=",")
```

```
## train null model with all covariates in data frame 'pheno'
model.c \le nullModel(y \sim ., pheno.c)
```

```
## perform association test
res <- assocTest(Z, model.c, windows)
print(res)
```

```
## perform association test using the VCF interface
res <- assocTest(vcfFile, model.c, windows, batchSize=100)
print(res)
```

```
## create Manhattan plot of adjusted p-values
plot(p.adjust(res), which="p.value.adj")
```

```
## read phenotype data from CSV file (binary trait + covariates)
phenoFile <- system.file("examples/example1log.csv", package="podkat")
pheno.b <-read.table(phenoFile, header=TRUE, sep=",")
```

```
## train null model with all covariates in data frame 'pheno'
model.b \le nullModel(y \sim ., pheno.b)
```

```
## perform association test
res <- assocTest(Z, model.b, windows)
print(res)
```

```
## create Manhattan plot of adjusted p-values
plot(p.adjust(res), which="p.value.adj")
```
<span id="page-9-1"></span>AssocTestResult-class *Class* AssocTestResult

#### <span id="page-9-2"></span>**Description**

S4 class for storing the result of an association test for a single genomic region

# **Objects**

Objects of this class are created by calling [assocTest](#page-3-1) for a single genomic region.

#### Slots

The following slots are defined for AssocTestResult objects:

type: type of null model on which the association test was based

samples: character vector with sample names (if available, otherwise empty)

kernel: kernel that was used for the association test

dim: dimensions of genotype matrix that was tested

weights: weight vector that was used; empty if no weighting was performed

width: tolerance radius parameter that was used for position-dependent kernels

- method: method(s) used to compute p-values; a single character string if no resampling was done, otherwise a list with two components specifying the p-value computation method for the test's p-value and the resampled p-values separately.
- correction: a logical vector indicating whether the small sample correction was carried out (first component exact is TRUE) and/or higher moment correction was carried out (second component resampling is TRUE).
- Q: test statistic
- p.value: the test's p-value
- Q.resampling: test statistics for sampled null model residuals
- p.value.resampling: p-values for sampled null model residuals
- p.value.resampled: estimated p-value computed as the relative frequency of p-values of sampled residuals that are at least as significant as the test's p-value
- call: the matched call with which the object was created

# Methods

show signature(object="AssocTestResult"): displays the test statistic and the p-value along with the type of the null model, the number of samples, the number of SNVs, and the kernel that was used to carry out the test.

# <span id="page-10-0"></span>Author(s)

Ulrich Bodenhofer <bodenhofer@bioinf.jku.at>

# References

<http://www.bioinf.jku.at/software/podkat>

# See Also

[assocTest](#page-3-1)

# Examples

```
## load genome description
data(hgA)
```

```
## load genotype data from VCF file
vcfFile <- system.file("examples/example1.vcf.gz", package="podkat")
Z <- readGenotypeMatrix(vcfFile)
```

```
## read phenotype data from CSV file (continuous trait + covariates)
phenoFile <- system.file("examples/example1lin.csv", package="podkat")
pheno <-read.table(phenoFile, header=TRUE, sep=",")
```

```
## train null model with all covariates in data frame 'pheno'
nm.lin <- nullModel(y ~ ., pheno)
```

```
## perform association test for entire genotype matrix
res <- assocTest(Z, nm.lin)
show(res)
```

```
## perform association test for subset of genotype matrix
res <- assocTest(Z[, 50:100], nm.lin)
show(res)
```
<span id="page-10-1"></span>AssocTestResultRanges-class *Class* AssocTestResultRanges

# <span id="page-10-2"></span>Description

S4 class for storing the result of an association test performed on multiple genomic regions

# **Objects**

Objects of this class are created by calling [assocTest](#page-3-1) with a non-empty ranges argument.

<span id="page-11-0"></span>This class extends the class [GRanges](#page-0-0) directly and therefore inherits all its slots and methods. The following slots are defined for AssocTestResultRanges objects additionally:

type: type of null model on which the association test was based

samples: character vector with sample names (if available, otherwise empty)

kernel: kernel that was used for the association test

weights: weight vector or weighting function that was used; NULL if no weighting was performed

width: tolerance radius parameter that was used for position-dependent kernels

adj.method: which method for multiple testing correction has been applied (if any)

vcfParams: list of parameters that were used for reading genotypes from VCF file

sex: factor with sex information (if any)

call: the matched call with which the object was created

Apart from these additional slots, all AssocTestResultRanges objects have particular metadata columns (accessible via [mcols](#page-0-0) or [elementMetadata](#page-0-0)):

- n: number of variants tested in each region; a zero does not necessarily mean that there were no variants in this region, it only means that no variants were used for testing. Variants are omitted from the test if they do not show any variation or if they do not satisfy other filter criteria applied by [assocTest](#page-3-1). This metadata column is always present.
- Q: test statistic for each region that was tested. This metadata column is always present.
- p.value: p-value of test for each region that was tested. This metadata column is always present.
- p.value.adj: adjusted p-value of test for each region that was tested. This metadata column is only present if multiple testing correction has been applied (see p. adjust).
- p.value.resampled: estimated p-value computed as the relative frequency of p-values of sampled residuals that are at least as significant as the test's p-value in each region. This metadata column is only present if resampling has been applied, i.e. if [assocTest](#page-3-1) has been called with n.resampling greater than zero.
- p.value.resampled.adj: adjusted empirical p-value (see above). This metadata column is only present if resampling and multiple testing correction has been applied.

# Methods

c signature(object="AssocTestResultRanges"): allows for concatenating two or more AssocTestResultRanges objects; this is only meaningful if the different tests have been performed on the same samples, on the same genome, with the same kernel, and with the same VCF reading parameters (in case that the association test has been performed directly on a VCF file). All these conditions are checked and if any of them is not fulfilled, the method quits with an error. Merging association test results that were computed with different sex parameters is possible, but the sex component is omitted and a warning is issued. Note that multiple testing correction (see [p.adjust](#page-31-1)) should not be carried out on parts, but only on the entire set of all tests. That is why c strips off all adjusted p-values.

[p.adjust](#page-31-1) signature(object="AssocTestResultRanges"): multiple testing correction, see p. adjust.

- <span id="page-12-0"></span>filterResult signature(object="AssocTestResultRanges"): apply filtering to p-values or adjusted p-values. For more details, see [filterResult](#page-15-1).
- sort signature(object="AssocTestResultRanges"): sort AssocTestResultRanges object according to specified sorting criterion. See [sort](#page-50-1) for more details.
- plot signature(object="AssocTestResultRanges"): make a Manhattan plot of the association test result. See [plot](#page-34-1) for more details.
- qqplot signature(object="AssocTestResultRanges"): make quantile-quantile (Q-Q) plot of association test result. See [qqplot](#page-40-1) for more details.
- show signature(object="AssocTestResultRanges"): displays some general information about the result of the association test, such as, the number of samples, the number of regions tested, the number of regions without variants, the average number of variants in the tested regions, the genome, the kernel that was applied, and the type of multiple testing correction (if any).
- print signature(x="AssocTestResultRanges"): allows for displaying more information about the object than show. See [print](#page-38-1) for more details.

# Accessors and subsetting

As mentioned above, the AssocTestResultRanges inherits all methods from the [GRanges](#page-0-0) class.

# Author(s)

Ulrich Bodenhofer <bodenhofer@bioinf.jku.at>

# References

<http://www.bioinf.jku.at/software/podkat>

#### See Also

[assocTest](#page-3-1)

# Examples

```
## load genome description
data(hgA)
```
## partition genome into overlapping windows windows <- partitionRegions(hgA)

```
## load genotype data from VCF file
vcfFile <- system.file("examples/example1.vcf.gz", package="podkat")
Z <- readGenotypeMatrix(vcfFile)
```

```
## read phenotype data from CSV file (continuous trait + covariates)
phenoFile <- system.file("examples/example1lin.csv", package="podkat")
pheno <-read.table(phenoFile, header=TRUE, sep=",")
```

```
## train null model with all covariates in data frame 'pheno'
nm.lin <- nullModel(y ~ ., pheno)
```

```
## perform association test for multiple regions
res <- assocTest(Z, nm.lin, windows)
## perform multiple testing correction
res.adj <- p.adjust(res)
print(res.adj)
## show sorted results
as(sort(res.adj), "GRanges")
## show filtered result
print(filterResult(res.adj, cutoff=0.05, filterBy="p.value.adj"))
## make a Manhattan plot
plot(res.adj, which="p.value.adj")
```
<span id="page-13-1"></span>computeKernel *Compute Kernel Matrix*

# Description

Computes kernel matrix for a given genotype matrix

# Usage

```
computeKernel(Z, kernel=c("linear.podkat", "quadratic.podkat",
              "localsim.podkat", "linear.SKAT", "quadratic.SKAT",
              "localsim.SKAT"), weights=NULL, pos=NULL, width=1000)
```
# Arguments

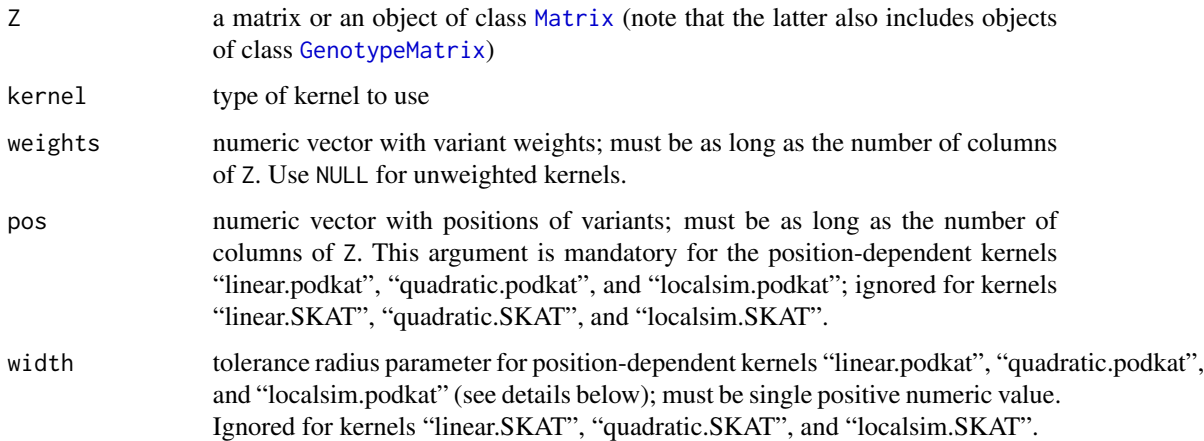

<span id="page-13-0"></span>

#### <span id="page-14-0"></span>computeKernel 15

#### Details

This function computes a kernel matrix for a given genotype matrix Z and a given kernel. It supposes that Z is a matrix-like object (a numeric matrix, a sparse matrix, or an object of class [GenotypeMatrix](#page-17-1)) in which rows correspond to samples and columns correspond to variants. There are six different kernels available: "linear.podkat", "quadratic.podkat", "localsim.podkat", "linear.SKAT", "quadratic.SKAT", and "localsim.SKAT". All of these kernels can be used with or without weights. The weights can be specified with the weights argument which must be a numeric vector with as many elements as the matrix Z has columns. If no weighting should be used, weights must be set to NULL.

The position-dependent kernels "linear.podkat", "quadratic.podkat", and "localsim.podkat" require the positions of the variants in Z. So, if any of these three kernels is selected, the argument pos is mandatory and must be a numeric vector with as many elements as the matrix Z has columns.

If the pos argument is NULL and Z is a [GenotypeMatrix](#page-17-1) object, the positions in variantInfo(Z) are taken. In this case, all variants need to reside on the same chromosome. If the variants in variantInfo(Z) are from multiple chromosomes, computeKernel quits with an error. As said, this only happens if pos is NULL, otherwise the pos argument has priority over the information stored in variantInfo(Z).

For details on how the kernels compute the pairwise similarities of genotypes, see Subsection 9.2 of the package vignette.

# Value

a positive semi-definite kernel matrix with as many rows and columns as Z has rows

#### Author(s)

Ulrich Bodenhofer <bodenhofer@bioinf.jku.at>

# References

<http://www.bioinf.jku.at/software/podkat>

Wu, M. C., Lee, S., Cai, T., Li, Y., Boehnke, M., and Lin, X. (2011) Rare-variant association testing for sequencing data with the sequence kernel association test. *Am. J. Hum. Genet.* 89, 82-93. DOI: [10.1016/j.ajhg.2011.05.029.](http://dx.doi.org/10.1016/j.ajhg.2011.05.029)

#### See Also

[GenotypeMatrix](#page-17-1)

# Examples

```
## create a toy example
A <- matrix(rbinom(50, 2, prob=0.2), 5, 10)
pos <- sort(sample(1:10000, ncol(A)))
## compute some unweighted kernels
computeKernel(A, kernel="linear.podkat", pos=pos, width=100)
computeKernel(A, kernel="localsim.podkat", pos=pos, width=100)
```

```
computeKernel(A, kernel="linear.SKAT")
## compute some weighted kernels
MAF \leq colSums(A) / (2 \star nrow(A))
weights <- betaWeights(MAF)
computeKernel(A, kernel="linear.podkat", pos=pos, weights=weights)
computeKernel(A, kernel="linear.SKAT", weights=weights)
computeKernel(A, kernel="localsim.SKAT", weights=weights)
```
filterResult-methods *Filter Association Test Results According to p-Values or Variants' Contributions*

# <span id="page-15-1"></span>Description

Given an [AssocTestResultRanges](#page-10-1) object, this method filters regions according to p-values or variants' contributions.

# Usage

```
## S4 method for signature 'AssocTestResultRanges'
filterResult(object, cutoff=0.05,
             filterBy=c("p.value", "p.value.adj", "p.value.resampled",
             "p.value.resampled.adj"))
## S4 method for signature 'GRanges'
filterResult(object, cutoff=0.1)
## S4 method for signature 'GRangesList'
filterResult(object, cutoff=0.1)
```
# Arguments

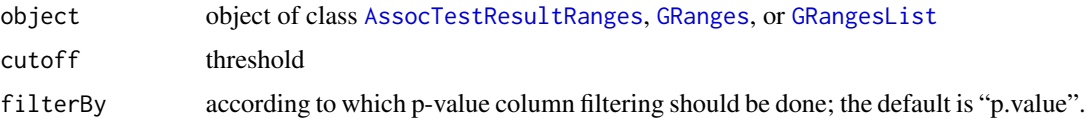

# Details

If called for an [AssocTestResultRanges](#page-10-1) object as first argument, this method strips off all regions the p-values of which exceed the threshold cutoff. By default, this filtering is applied to raw pvalues (metadata column "p.value"). The filterBy argument allows for performing filtering on any of the other three p-value metadata columns (if available, otherwise the method quits with an error).

If called for a [GRanges](#page-0-0) object as first argument, this method checks if the first argument object has a metadata column named "weight.contribution". If it exists, it returns a [GRanges](#page-0-0) object with the elements of object that have a value greater than cutoff in the "weight.contribution" metadata column. If this metadata column does not exist, the method quits with an error.

<span id="page-15-0"></span>

# <span id="page-16-0"></span>filterResult-methods 17

If called for a [GRangesList](#page-0-0) object as first argument object, this method applies the filterResult method for each of its list components and returns a [GRangesList](#page-0-0) object. If any of the components of object does not have a metadata column named "weight.contribution", the method quits with an error.

# Value

an object of class [AssocTestResultRanges](#page-10-1), [GRanges](#page-0-0), or [GRangesList](#page-0-0) (see details above)

# Author(s)

Ulrich Bodenhofer <br/>bodenhofer@bioinf.jku.at>

# References

<http://www.bioinf.jku.at/software/podkat>

# See Also

[AssocTestResultRanges](#page-10-1), [p.adjust](#page-31-1)

# Examples

## load genome description data(hgA)

## partition genome into overlapping windows windows <- partitionRegions(hgA)

```
## load genotype data from VCF file
vcfFile <- system.file("examples/example1.vcf.gz", package="podkat")
Z <- readGenotypeMatrix(vcfFile)
```

```
## read phenotype data from CSV file (continuous trait + covariates)
phenoFile <- system.file("examples/example1lin.csv", package="podkat")
pheno <-read.table(phenoFile, header=TRUE, sep=",")
```

```
## train null model with all covariates in data frame 'pheno'
nm.lin <- nullModel(y ~ ., pheno)
```

```
## perform association test for multiple regions
res <- assocTest(Z, nm.lin, windows)
res.adj <- p.adjust(res, method="BH")
```

```
## show filtered results
res.f <- filterResult(res.adj)
print(res.f)
res.f <- filterResult(res.adj, filterBy="p.value.adj")
print(res.f)
```

```
## compute contributions
contrib <- weights(res.f, Z, nm.lin)
```
contrib

```
## extract most indicative variants
filterResult(contrib[[1]])
filterResult(contrib)
```
<span id="page-17-1"></span>GenotypeMatrix-class *Class* GenotypeMatrix

#### Description

S4 class for storing genotypes efficiently as column-oriented sparse matrices along with variant info

# **Details**

This class stores genotypes as a column-oriented sparse numeric matrix, where rows correspond to samples and columns correspond to variants. This is accomplished by extending the [dgCMatrix](#page-0-0) class from which this class inherits all slots. Information about variants is stored in an additional slot named variantInfo. This slot must be of class [VariantInfo](#page-56-1) and have exactly as many elements as the genotype matrix has columns. The variantInfo slot has a dedicated metadata column named "MAF" that contains the minor allele frequencies (MAFs) of the variants. For convenience, accessor functions variantInfo and MAF are available (see below).

Objects of this class should only be created and manipulated by the constructors and accessors described below, as only these methods ensure the integrity of the created objects. Direct modification of object slots is strongly discouraged!

# **Constructors**

See help pages [genotypeMatrix](#page-19-1) and [readGenotypeMatrix](#page-42-1).

# Methods

show signature(object="GenotypeMatrix"): displays the matrix dimensions (i.e. the number of samples and variants) along with some basic statistics of the minor allele frequency (MAF).

#### Accessors

- variantInfo signature(object="GenotypeMatrix"): returns variant information as a [VariantInfo](#page-56-1) object.
- MAF signature(object="GenotypeMatrix"): returns a numeric vector with the minor allele frequencies (MAFs).

Row and column names can be set and get as usual for matrix-like objects with [rownames](#page-0-0) and [colnames](#page-0-0), respectively. When setting the column names of a GenotypeMatrix object, both the names of the variant info (slot variantInfo) and the column names of the matrix are set.

<span id="page-17-0"></span>

# <span id="page-18-0"></span>Subsetting

In the following code snippets, x is a [GenotypeMatrix](#page-17-1) object.

- $x[i]$ . The statement a [GenotypeMatrix](#page-17-1) object that only contains the samples selected by the index vector i
- x[, j]: returns a [GenotypeMatrix](#page-17-1) object that only contains the variants selected by the index vector j
- x[i, j]: returns a [GenotypeMatrix](#page-17-1) object that only contains the samples selected by the index vector i and the variants selected by the index vector j

None of these subsetting functions support a drop argument. As soon as a drop argument is supplied, no matter whether TRUE or FALSE, all variant information is stripped off and a [dgCMatrix](#page-0-0) object is returned.

By default, MAFs are not altered by subsetting samples. However, if the optional argument recomputeMAF is set to TRUE (the default is FALSE), MAFs are recomputed for the resulting subsetted genotype matrix as described in [genotypeMatrix](#page-19-1). The ploidy for computing MAFs can be controlled by the optional ploidy argument (the default is 2).

# Author(s)

Ulrich Bodenhofer <br/>bodenhofer@bioinf.jku.at>

#### References

<http://www.bioinf.jku.at/software/podkat>

# See Also

[dgCMatrix](#page-0-0), [VariantInfo](#page-56-1), [genotypeMatrix](#page-19-1), [readGenotypeMatrix](#page-42-1)

# Examples

```
## create a toy example
A <- matrix(rbinom(50, 2, prob=0.2), 5, 10)
sA <- as(A, "dgCMatrix")
pos <- sort(sample(1:10000, ncol(A)))
seqname <- "chr1"
## variant with 'GRanges' object
gr <- GRanges(seqnames=seqname, ranges=IRanges(start=pos, width=1))
gtm <- genotypeMatrix(A, gr)
gtm
as.matrix(gtm)
variantInfo(gtm)
MAF(gtm)
## variant with 'pos' and 'seqnames' object
genotypeMatrix(sA, pos, seqname)
## variant with 'seqname:pos' strings passed through 'pos' argument
```

```
spos <- paste(seqname, pos, sep=":")
spos
genotypeMatrix(sA, spos)
## read data from VCF file using 'readVcf()' from the 'VariantAnnotation'
## package
if (require(VariantAnnotation))
{
   vcfFile <- system.file("examples/example1.vcf.gz", package="podkat")
   sp <- ScanVcfParam(info=NA, genome="GT", fixed=c("ALT", "FILTER"))
   vcf <- readVcf(vcfFile, genome="hgA", param=sp)
    rowRanges(vcf)
    ## call constructor for 'VCF' object
   gtm <- genotypeMatrix(vcf)
   gtm
   variantInfo(gtm)
   ## alternatively, extract information from 'VCF' object and use
    ## variant with character matrix and 'GRanges' positions
    ## note that, in 'VCF' objects, rows correspond to variants and
    ## columns correspond to samples, therefore, we have to transpose the
    ## genotype
   gt <- t(geno(vcf)$GT)
   gt[1:5, 1:5]
   gr <- rowRanges(vcf)
    gtm <- genotypeMatrix(gt, gr)
   as.matrix(gtm[1:20, 1:5, recomputeMAF=TRUE])
}
```
genotypeMatrix-methods

*Constructors for Creating* [GenotypeMatrix](#page-17-1) *Objects*

# <span id="page-19-1"></span>**Description**

Create [GenotypeMatrix](#page-17-1) object from (sparse) matrix object and positions of variants

# Usage

```
## S4 method for signature 'ANY,GRanges,missing'
genotypeMatrix(Z, pos, seqnames,
       ploidy=2, na.string=NULL, na.limit=1, MAF.limit=1,
       na.action=c("impute.major", "omit", "fail"),
      MAF.action=c("invert", "omit", "ignore", "fail"),
       sex=NULL)
## S4 method for signature 'ANY,numeric,character'
genotypeMatrix(Z, pos, seqnames, ...)
## S4 method for signature 'ANY,character,missing'
```
<span id="page-19-0"></span>

```
genotypeMatrix(Z, pos, seqnames, ...)
## S4 method for signature 'ANY,missing,missing'
genotypeMatrix(Z, pos, seqnames, subset,
       noIndels=TRUE, onlyPass=TRUE, sex=NULL, ...)
## S4 method for signature 'eSet,numeric,character'
genotypeMatrix(Z, pos, seqnames, ...)
## S4 method for signature 'eSet, character, missing'
genotypeMatrix(Z, pos, seqnames, ...)
## S4 method for signature 'eSet, character, character'
genotypeMatrix(Z, pos, seqnames, ...)
```
# Arguments

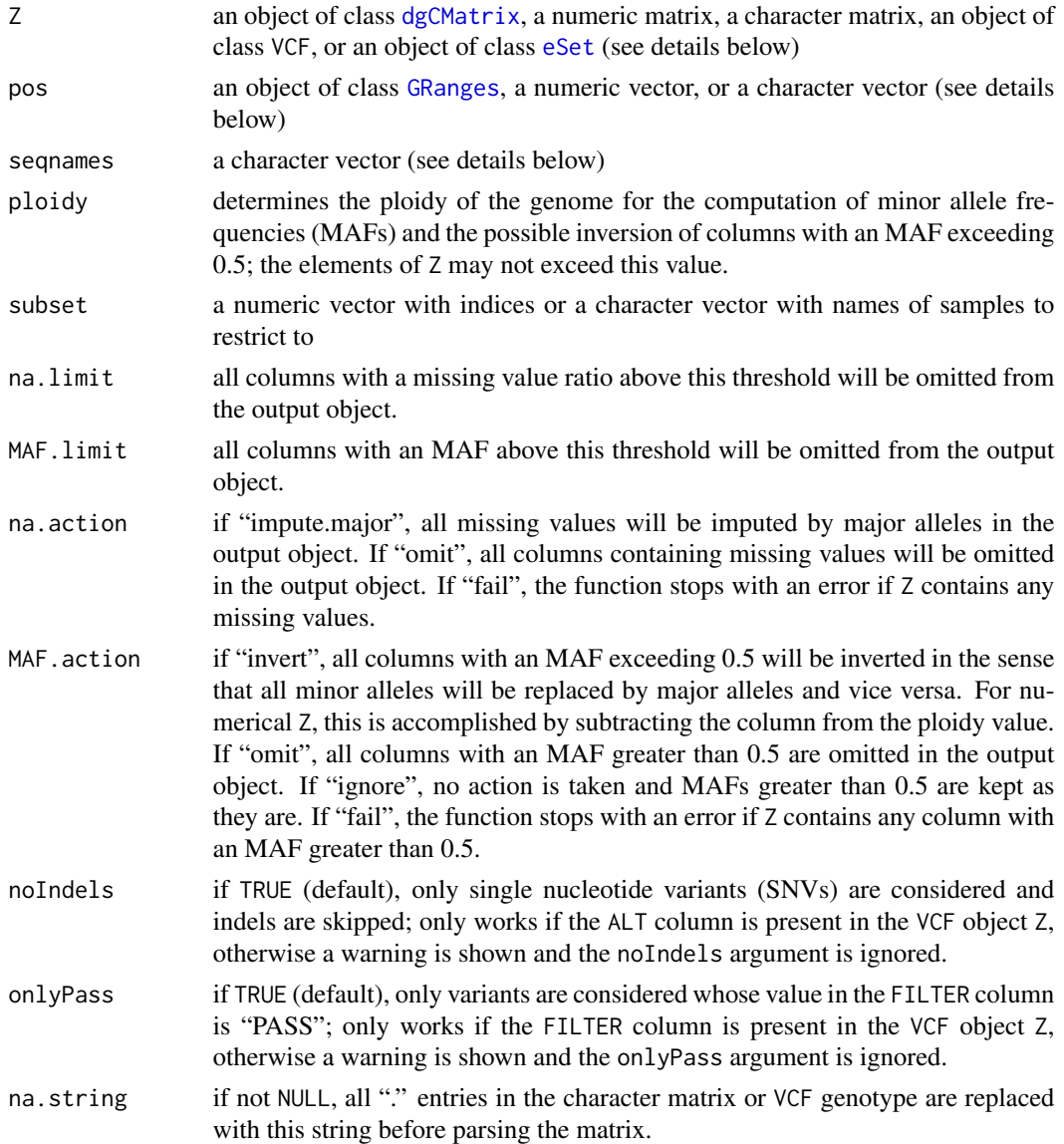

<span id="page-21-0"></span>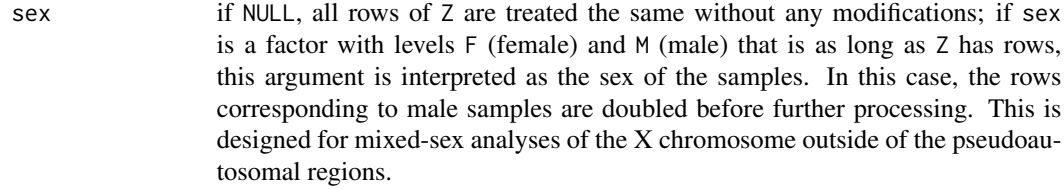

... all additional arguments are passed on internally to the genotypeMatrix method with signature ANY,GRanges,missing.

# Details

This method provides different ways of constructing an object of class [GenotypeMatrix](#page-17-1) from other types of objects. The typical case is when a matrix object is combined with positional information. The first three variants listed above work with Z being a [dgCMatrix](#page-0-0) object, a numeric matrix, or a character matrix.

If Z is a [dgCMatrix](#page-0-0) object or a matrix, rows are interpreted as samples and columns are interpreted as variants. For [dgCMatrix](#page-0-0) objects and numeric matrices, matrix entries are interpreted as the numbers of minor alleles (with 0 meaning only major alleles). In this case, minor allele frequencies (MAFs) are computed as column sums divided by the number of alleles, i.e. the number of samples/rows multiplied by the ploidy parameter. If Z is a character matrix, the matrix entries need to comply to the format of the "GT" field in VCF files. MAFs are computed as the actual relative frequency of minor alleles among all alleles in a column. For a diploid genome, therefore, this results in the same MAF estimate as mentioned above. However, some VCF readers, most importantly readVcf from the **VariantAnnotation** package, replace missing genotypes by a single "." even for non-haploid genomes, which would result in a wrong MAF estimate. To correct for this, the na.string parameter is available. If not NULL, all "." entries in the matrix are replaced by na.string before parsing the matrix. The correct setting for a diploid genome would be "./.".

Positional information can be passed to the function in three different ways:

- by supplying a [GRanges](#page-0-0) object as pos argument and omitting the seqnames argument,
- by supplying a numeric vector of positions as pos argument and sequence/chromosome names as seqnames argument, or
- by supplying a character vector with entries of the format "seqname:pos" as pos argument and omitting the seqnames argument.

In all three cases, the lengths of the arguments pos and seqnames (if not omitted) must match the number of columns of Z.

If the arguments pos and seqnames are not specified, argument Z can (and must) be an object of class VCF (cf. package VariantAnnotation). In this case, the genotypeMatrix method extracts both the genotype matrix and positional information directly from the VCF object. Consequently, the VCF object Z must contain genotype information. If so, the genotype matrix is parsed and converted as described above for character matrices. Moreover, indels and variants that did not pass all quality filters can be skipped (see description of arguments noIndels and onlyPass above).

For all variants, filters in terms of missing values and MAFs can be applied. Moreover, variants with MAFs greater than 0.5 can filtered out or inverted. For details, see descriptions of parameters na.limit, MAF.limit, na.action, and MAF.action above.

<span id="page-22-0"></span>For convenience, genotypeMatrix also allows for converting SNP genotype matrices stored in [eSet](#page-0-0) objects, e.g. [SnpSet](#page-0-0) objects or SnpSetIllumina objects (cf. package beadarraySNP). If genotypeMatrix is called with an [eSet](#page-0-0) object as first argument Z, the method first checks whether there is a slot call in assayData(Z) and whether it is a matrix. If so, this matrix is interpreted as follows: 1 corresponds to genotype "AA", 2 corresponds to the genotype "Aa", and 3 corresponds to the genotype "aa", where "A" is the major allele and "a" is the minor allele. If pos is a numeric vector and seqnames is a character vector or if pos is a character vector and seqnames is missing, then these two arguments are interpreted as described above. However, if pos and seqnames are both single strings (character vectors of length 1), then pos is interpreted as the name of the feature data column that contains positional information and seqnames is interpreted as the feature data column that contains the chromosome on which each variant is located. Correspondingly, featureData(Z)[[pos]] must be available and must be a numeric vector. Correspondingly,

 $featureData(Z)[[sequences]]$  must be available and must be a character vector (or a data type

#### Value

returns an object of class [GenotypeMatrix](#page-17-1)

that can be cast to a character vector).

#### Author(s)

Ulrich Bodenhofer <bodenhofer@bioinf.jku.at>

#### References

<http://www.bioinf.jku.at/software/podkat>

<http://www.1000genomes.org/wiki/analysis/variant-call-format/vcf-variant-call-format-version-42>

Obenchain, V., Lawrence, M., Carey, V., Gogarten, S., Shannon, P., and Morgan, M. (2014) VariantAnnotation: a Bioconductor package for exploration and annotation of genetic variants. *Bioinformatics* 30, 2076-2078.

# See Also

[GenotypeMatrix](#page-17-1), [dgCMatrix](#page-0-0), [GRanges](#page-0-0)

# Examples

```
## create a toy example
A <- matrix(rbinom(50, 2, prob=0.2), 5, 10)
sA \leq -as(A, "dgCMatrix")pos <- sort(sample(1:10000, ncol(A)))
seqname <- "chr1"
## variant with 'GRanges' object
gr <- GRanges(seqnames=seqname, ranges=IRanges(start=pos, width=1))
gtm <- genotypeMatrix(A, gr)
gtm
as.matrix(gtm)
variantInfo(gtm)
MAF(gtm)
```

```
## variant with 'pos' and 'seqnames' object
genotypeMatrix(sA, pos, seqname)
## variant with 'seqname:pos' strings passed through 'pos' argument
spos <- paste(seqname, pos, sep=":")
spos
genotypeMatrix(sA, spos)
## read data from VCF file using 'readVcf()' from the 'VariantAnnotation'
## package
if (require(VariantAnnotation))
{
   vcfFile <- system.file("examples/example1.vcf.gz", package="podkat")
    sp <- ScanVcfParam(info=NA, genome="GT", fixed=c("ALT", "FILTER"))
   vcf <- readVcf(vcfFile, genome="hgA", param=sp)
    rowRanges(vcf)
   ## call constructor for 'VCF' object
   gtm <- genotypeMatrix(vcf)
   gtm
   variantInfo(gtm)
    ## alternatively, extract information from 'VCF' object and use
    ## variant with character matrix and 'GRanges' positions
    ## note that, in 'VCF' objects, rows correspond to variants and
    ## columns correspond to samples, therefore, we have to transpose the
    ## genotype
    gt <- t(geno(vcf)$GT)
   gt[1:5, 1:5]
   gr <- rowRanges(vcf)
   gtm <- genotypeMatrix(gt, gr)
    as.matrix(gtm[1:20, 1:5, recomputeMAF=TRUE])
}
```
hgA *Artificial Human Chromosome for Testing Purposes*

# Description

A [GRanges](#page-0-0) object defining a minimalistic artificial human chromosome with 200,000 bp length

# Usage

hgA

#### Format

Real human genome-based examples would require the supply of massive data and would require lengthy computation times. Therefore, the examples supplied with this package are based on a

#### <span id="page-24-0"></span>nullModel 25

small single-chromosome artificial genome. The [GRanges](#page-0-0) object hgA provides a description of this artificial genome that can be used for further processing, e.g. by the [partitionRegions](#page-32-1) function.

# Author(s)

Ulrich Bodenhofer <bodenhofer@bioinf.jku.at>

# References

<http://www.bioinf.jku.at/software/podkat>

#### See Also

[GRanges](#page-0-0), [partitionRegions](#page-32-1)

# Examples

## load data set data(hgA)

## display hgA show(hgA) genome(hgA)

## partition hgA into overlapping regions of length 10,000 bp partitionRegions(hgA, width=10000)

<span id="page-24-1"></span>nullModel *Create Null Model for Association Test*

# <span id="page-24-2"></span>**Description**

Method for creating a null model that can be used for association testing using assocTest

# Usage

```
## S4 method for signature 'formula,data.frame'
nullModel(X, y, data,
          type=c("automatic", "logistic", "linear", "bernoulli"),
          n.resampling=0,
          type.resampling=c("bootstrap", "permutation"),
          adj=c("automatic", "none", "force"), adjExact=FALSE,
         n.resampling.adj=10000, checkData=TRUE)
## S4 method for signature 'formula,missing'
nullModel(X, y, data,
          type=c("automatic", "logistic", "linear", "bernoulli"),
          n.resampling=0,
          type.resampling=c("bootstrap", "permutation"),
          adj=c("automatic", "none", "force"), adjExact=FALSE,
```

```
n.resampling.adj=10000, checkData=TRUE)
## S4 method for signature 'matrix,numeric'
nullModel(X, y,
          type=c("automatic", "logistic", "linear"), ...)
## S4 method for signature 'matrix,factor'
nullModel(X, y,
          type=c("automatic", "logistic", "linear"), ...)
## S4 method for signature 'missing,numeric'
nullModel(X, y,
          type=c("automatic", "logistic", "linear", "bernoulli"),
          ...)
## S4 method for signature 'missing,factor'
nullModel(X, y,
          type=c("automatic", "logistic", "linear", "bernoulli"),
          ...)
```
# Arguments

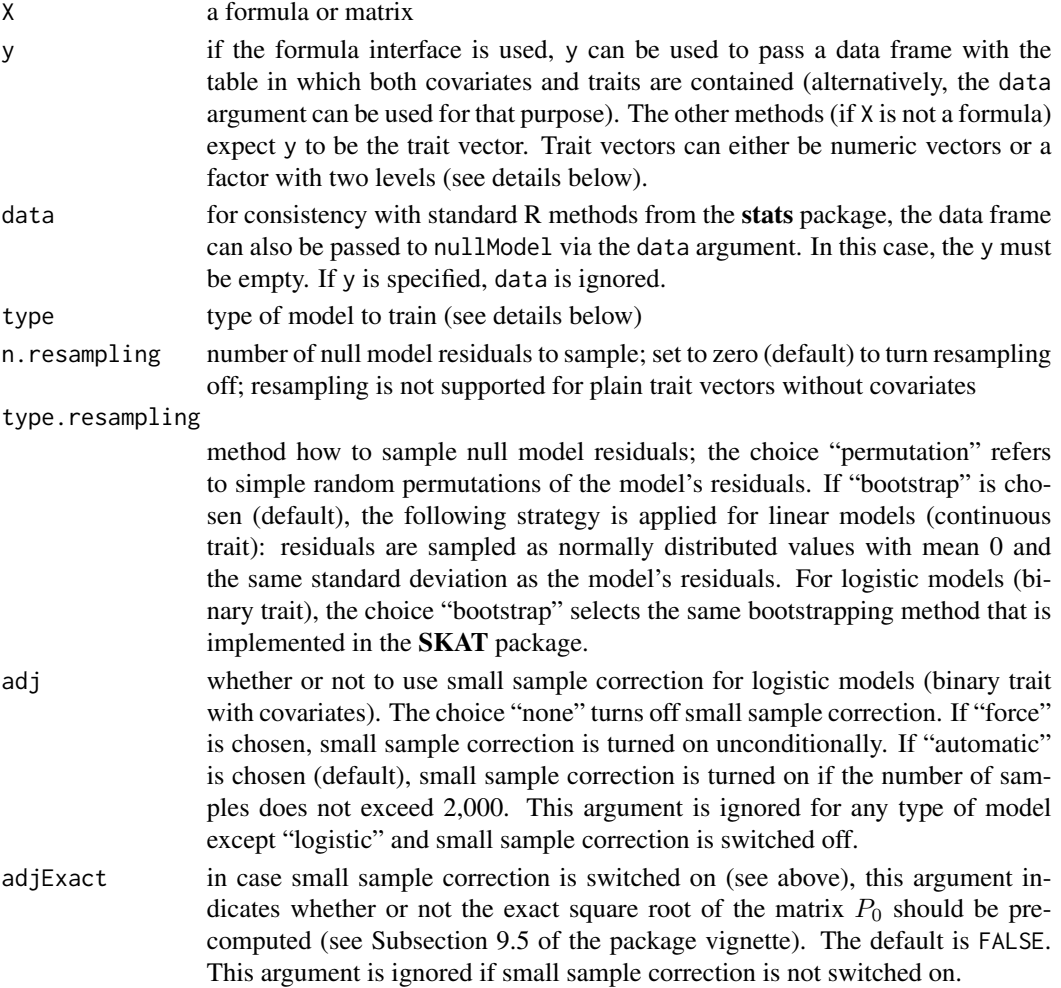

#### <span id="page-26-0"></span>nullModel 27

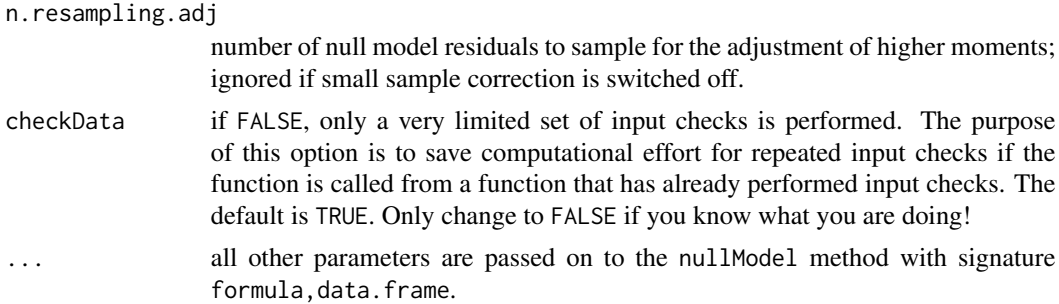

# Details

The podkat package assumes a mixed model in which the trait under investigation depends both on covariates (if any) and the genotype. The nullModel method models the relationship between the trait and the covariates (if any) without taking the genotype into account, which corresponds to the null assumption that the trait and the genotype are independent. Therefore, we speak of *null models*. The following types of models are presently available:

- Linear model (type "linear"): a linear model is trained for a continuous trait and a given set of covariates (if any); this is done by standard linear regression using the [lm](#page-0-0) function.
- Logistic linear model (type "logistic"): a generalized linear model is trained for a binary trait and a given set of covariates (if any); this is done by logistic regression using the [glm](#page-0-0) function.
- Bernoulli-distributed trait (type "bernoulli"): a binary trait without covariates is interpreted as instances of a simple Bernoulli process with  $p$  being the relative frequencies 1's/cases.

The type argument can be used to select the type of model, where the following restrictions apply:

- For linear models, the trait vector must be numerical. Factors/factor columns are not accepted.
- For logistic models and Bernoulli-distributed traits, both numerical vectors and factors are acceptable. In any case, only 0's (controls) and 1's (cases) are accepted. Furthermore, nullModel quits with an error if the trait shows no variation. In other words, trait vectors that only contain 0's or only contain 1's are not accepted (as association testings makes little sense for such traits anyway).

The following interfaces are available to specify the traits and the covariates (if any):

- Formula interface: the first argument X can be a formula that specifies the trait vector/column, the covariate matrix/columns (if any), and the intercept (if any). If neither the y argument nor the data argument is specified, nullModel searches the environment from which the function has been called. This interface is largely analogous to the functions  $\text{Im}$  and g[lm](#page-0-0).
- Trait vector without covariates: if the X argument is omitted and y is a numeric vector or factor, y is interpreted as trait vector, and a null model is created from y without covariates. Linear and logistic models are trained with an intercept. For type "bernoulli", the trait vector is written to the output object as is.
- Trait vector plus covariate matrix: if the X argument is a matrix and y is a numeric vector or factor, y is interpreted as trait vector and X is interpreted as covariate matrix. In this case, linear and logistic models are trained as (generalized) linear regressors that predict the trait from the covariates plus an intercept. The type "bernoulli" is not available for this variant, since this type of model cannot consider covariates.

<span id="page-27-0"></span>All nullModel methods also support the choice type="automatic". In this case, nullModel guesses the most reasonable type of model in the following way: If the trait vector/column is a factor or a numeric vector containing only 0's and 1's (where both values must be present, as noted above already), the trait is supposed to be binary and the type "logistic" is assumed, unless the following conditions are satisfied:

- 1. The number of samples does not exceed 100.
- 2. No intercept and no covariates have been specified. This condition can be met by supplying an empty model to the formula interface (e.g.  $y \sim \theta$ ) or by supplying the trait vector as argument y while omitting X.

If these two conditions are fulfilled for a binary trait, nullModel chooses the type "bernoulli". If the trait is not binary and the trait vector/column is numeric, nullModel assumes type "linear".

For consistency with the SKAT package, the podkat package also offers *resampling*, i.e. a certain number of vectors of residuals are sampled according to the null model. This can be done when training the null model by setting the n.resampling parameter (number of residual vectors that are sampled) to a value larger than 0. Then, when association testing is performed, p-values are computed also for all these sampled residuals, and an additional estimated p-value is computed as the relative frequency of p-values of sampled residuals that are at least as significant as the test's p-value. The procedure to sample residuals is controlled with the type.resampling argument (see above).

For logistic models (type "logistic"), [assocTest](#page-3-1) offers the small sample correction as introduced by Lee et al. (2012). If the adjustment of higher moments should be applied, some preparations need to be made already when training the null model. Which preparations are carried out, can be controlled by the arguments adj, adjExact, n.resampling.adj, and type.resampling (see descriptions of arguments above and Subsection 9.5 of the package vignette).

If any missing values are found in the trait vector/column or the covariate matrix/columns, the respective samples are omitted from the resulting model (which is the standard behavior of  $\text{Im}$  and [glm](#page-0-0) anyway). The indices of the omitted samples are stored in the na.omit slot of the returned [NullModel](#page-28-1) object.

#### Value

returns a [NullModel](#page-28-1) object

# Author(s)

Ulrich Bodenhofer <bodenhofer@bioinf.jku.at>

# References

<http://www.bioinf.jku.at/software/podkat>

Lee, S., Emond, M. J., Bamshad, M. J., Barnes, K. C., Rieder, M. J., Nickerson, D. A., NHLBI Exome Sequencing Project - ESP Lung Project Team, Christiani, D. C., Wurfel, M. M., and Lin, X. (2012) Optimal unified approach for rare-variant association testing with application to smallsample case-control whole-exome sequencing studies. *Am. J. Hum. Genet.* 91, 224-237. DOI: [10.1016/j.ajhg.2012.06.007.](http://dx.doi.org/10.1016/j.ajhg.2012.06.007)

# <span id="page-28-0"></span>NullModel-class 29

# See Also

[NullModel](#page-28-1), [lm](#page-0-0), [glm](#page-0-0)

# Examples

```
## read phenotype data from CSV file (continuous trait + covariates)
phenoFile <- system.file("examples/example1lin.csv", package="podkat")
pheno <-read.table(phenoFile, header=TRUE, sep=",")
## train null model with all covariates in data frame 'pheno'
model <- nullModel(y ~ ., pheno)
model
length(model)
residuals(model)
## read phenotype data from CSV file (binary trait + covariates)
phenoFile <- system.file("examples/example1log.csv", package="podkat")
pheno <-read.table(phenoFile, header=TRUE, sep=",")
## train null model with all covariates in data frame 'pheno'
model <- nullModel(y ~ ., pheno)
model
length(model)
residuals(model)
## "train" simple Bernoulli model on a subset of 100 samples
model \le nullModel(y \sim 0, pheno[1:100, ])
model
length(model)
residuals(model)
## alternatively, use the interface that only supplies the
## trait vector
model <- nullModel(y=pheno[1:100, ]$y)
model
```
<span id="page-28-1"></span>NullModel-class *Class* NullModel

#### Description

S4 class for storing null models for later usage with the [assocTest](#page-3-1) method

# **Objects**

Objects of this class are created by calling [nullModel](#page-24-1).

# **Slots**

The following slots are defined for NullModel objects:

type: type of model

- residuals: residuals of linear model; for type "bernoulli", this is simply the trait vector (see [nullModel-methods](#page-24-2) for details)
- model.matrix: model matrix of the (generalized) linear model trained for the covariates (if any)
- inv.matrix: pre-computed inverse of some matrix needed for computing the null distribution; only used for types "logistic" and "linear"
- P0sqrt: pre-computed square root of matrix  $P_0$  (see Subsections 9.1 and 9.5 of the package vignette); needed for computing the null distribution in case the small sample correction is used for a logistic model; computed only if [nullModel](#page-24-1) is called with adjExact=TRUE.
- coefficients: coefficients of (generalized) linear model trained for the covariates (if any)
- na.omit: indices of samples omitted from (generalized) linear model because of missing values in target or covariates
- n.cases: for binary traits (types "logistic" and "bernoulli"), the number of cases, i.e. the number of 1's in the trait vector
- variance: for continuous traits (type "linear"), this is a single numeric value with the variance of residuals of the linear model; for logistic models with binary traits (type "logistic"), this is a vector with variances of the per-sample Bernoulli distributions; for later use of the exact mixture-of-Bernoulli test (type "bernoulli"), this is the variance of the Bernoulli distribution
- prob: for logistic models with binary traits (type "logistic"), this is a vector with probabilities of the per-sample Bernoulli distributions; for later use of the exact mixture-of-Bernoulli test (type "bernoulli"), this is the probability of the Bernoulli distribution
- type.resampling: which resampling algorithm was used
- res.resampling: matrix with residuals sampled under the null hypothesis (if any)
- res.resampling.adj: matrix with residuals sampled under the null hypothesis for the purpose of higher moment correction (if any; only used for logistic models with small sample correction)
- call: the matched call with which the object was created

# **Details**

This class serves as the general interface for storing the necessary phenotype information for a later association test. Objects of this class should only be created by the [nullModel](#page-24-1) function. Direct modification of object slots is strongly discouraged!

#### Methods

show signature(object="NullModel"): displays basic information about the null model, such as, the type of the model and the numbers of covariates.

# <span id="page-30-0"></span>NullModel-class 31

#### **Accessors**

residuals signature(object="NullModel"): returns the residuals slot.

names signature(object="NullModel"): returns the names of samples in the null model.

coefficients signature(object="NullModel"): returns the coefficients slot.

length signature(x="NullModel"): returns the number of samples that was used to train the null model.

# Subsetting

For a NullModel object x and an index vector i that is a permutation of 1: length(x),  $x[i]$  returns a new NullModel object in which the samples have been rearranged according to the permutation i. This is meant for applications in which the order of the samples in a subsequent association test is different from the order of the samples when the null model was trained/created.

# Author(s)

Ulrich Bodenhofer <bodenhofer@bioinf.jku.at>

# References

<http://www.bioinf.jku.at/software/podkat>

#### See Also

[nullModel](#page-24-1)

# Examples

```
## read phenotype data from CSV file (continuous trait + covariates)
phenoFile <- system.file("examples/example1lin.csv", package="podkat")
pheno <-read.table(phenoFile, header=TRUE, sep=",")
## train null model with all covariates in data frame 'pheno'
model <- nullModel(y ~ ., pheno)
```

```
model
length(model)
residuals(model)
```

```
## read phenotype data from CSV file (binary trait + covariates)
phenoFile <- system.file("examples/example1log.csv", package="podkat")
pheno <-read.table(phenoFile, header=TRUE, sep=",")
```

```
## train null model with all covariates in data frame 'pheno'
model \le nullModel(y \sim ., pheno)
model
length(model)
residuals(model)
```

```
## "train" simple Bernoulli model on a subset of 100 samples
model \le nullModel(y \sim 0, pheno[1:100, ])
```

```
model
length(model)
residuals(model)
```
p.adjust-methods *Adjust p-Value for Multiple Tests*

# <span id="page-31-1"></span>**Description**

Given an [AssocTestResultRanges](#page-10-1) object, this method adds a metadata column with adjusted pvalues.

# Usage

## S4 method for signature 'AssocTestResultRanges' p.adjust(p, method=p.adjust.methods, n=length(p))

# Arguments

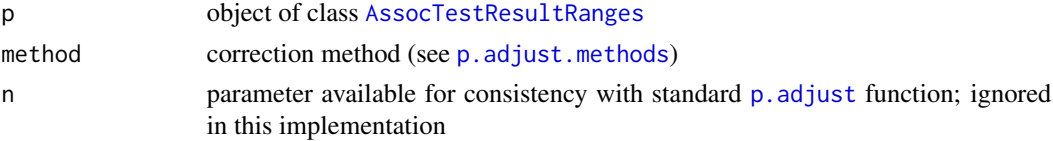

#### Details

This function is a wrapper around the standard  $p$ . adjust function from the **stats** package. It takes the p.value metadata column from the [AssocTestResultRanges](#page-10-1) object p, applies the multiple testing correction method specified as method argument. The method returns a copy of p with an additional metadata column p.value.adj that contains the adjusted p-values. If p already contained a metadata column p.value.adj, this column is overwritten with the new adjusted p-values.

If p also contains a metadata column p. value. resampled, multiple testing correction is also applied to resampled p-values. The resulting adjusted p-values are placed in the metadata column p.value.resampled.adj.

Note that, for consistency with the standard  $p$  adjust function, the default correction method is "holm".

# Value

an [AssocTestResultRanges](#page-10-1) object (see details above)

# Author(s)

Ulrich Bodenhofer <bodenhofer@bioinf.jku.at>

# References

<http://www.bioinf.jku.at/software/podkat>

<span id="page-31-0"></span>

```
partitionRegions-methods 33
```
# See Also

[AssocTestResultRanges](#page-10-1), [p.adjust](#page-31-1)

# Examples

## load genome description data(hgA)

```
## partition genome into overlapping windows
windows <- partitionRegions(hgA)
```

```
## load genotype data from VCF file
vcfFile <- system.file("examples/example1.vcf.gz", package="podkat")
Z <- readGenotypeMatrix(vcfFile)
```

```
## read phenotype data from CSV file (continous trait + covariates)
phenoFile <- system.file("examples/example1lin.csv", package="podkat")
pheno <-read.table(phenoFile, header=TRUE, sep=",")
```

```
## train null model with all covariates in data frame 'pheno'
nm.lin \le nullModel(y \sim ., pheno)
```

```
## perform association test for multiple regions
res <- assocTest(Z, nm.lin, windows)
print(res)
```

```
## perform multiple testing correction
res.adj <- p.adjust(res, method="BH")
print(res.adj)
```
partitionRegions-methods

*Partition Genomic Regions*

#### <span id="page-32-1"></span>Description

Partitions genomic regions into windows of fixed size

# Usage

```
## S4 method for signature 'GRanges'
partitionRegions(x, chrs=character(), width=5000, overlap=0.5)
## S4 method for signature 'GRangesList'
partitionRegions(x, chrs=character(), width=5000, overlap=0.5)
## S4 method for signature 'MaskedBSgenome'
partitionRegions(x, chrs=character(), width=5000, overlap=0.5, ...)
```
# <span id="page-33-0"></span>Arguments

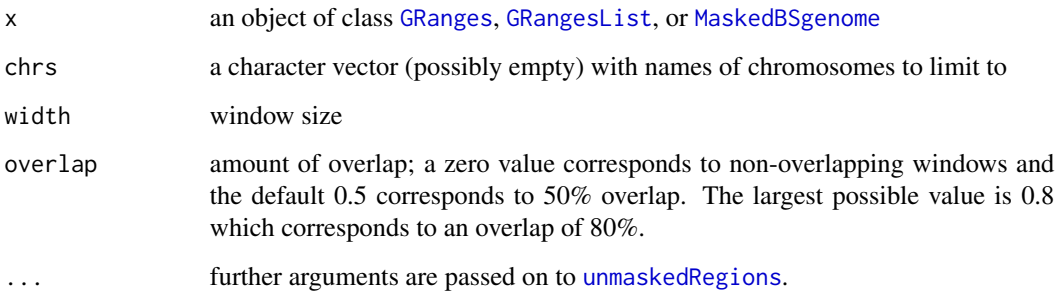

# Details

For a [GRanges](#page-0-0) object x, this method partitions each genomic region into possibly overlapping, equally large windows of size width. The amount of overlap is controlled with the overlap parameter. The windows are placed such that possible overhangs are balanced at the beginning and end of the region. As an example, suppose we have a region from bases 1 to 14,000 and that we want to cover it with windows of 10,000bp length and 50% overlap. The straightforward approach would be to have two windows 1-10,000 and 5,001-15,000, and to crop the latter to 5,001-14,000. As said, the partitionRegions balances the overhangs, so it will return two windows 1-9,500 and 4,501-14,000 instead.

If chrs is not empty, partitionRegions will only consider regions from those chromosomes (i.e. regions in the [GRanges](#page-0-0) object whose seqnames occur in chrs).

If called for a [GRangesList](#page-0-0) object, all componentes of the [GRangesList](#page-0-0) object are partitioned separately as described above.

For convenience, this function can also be called for a [MaskedBSgenome](#page-0-0) object. In this case, [unmaskedRegions](#page-54-1) is called before partitioning.

# Value

If x is a [GRanges](#page-0-0) object, the function also returns a [GRanges](#page-0-0) object. In the other two cases, a [GRangesList](#page-0-0) object is returned.

#### Author(s)

Ulrich Bodenhofer <bodenhofer@bioinf.jku.at>

# References

<http://www.bioinf.jku.at/software/podkat>

# See Also

[assocTest](#page-3-1), [unmaskedRegions](#page-54-1), [unmasked-datasets](#page-53-1), [GRangesList](#page-0-0), [GRanges](#page-0-0)

# <span id="page-34-0"></span>plot the state of  $\sim$  35

# Examples

```
## create a toy example
gr <- GRanges(seqnames="chr1", ranges=IRanges(start=1, end=14000))
partitionRegions(gr, width=10000, overlap=0.5)
partitionRegions(gr, width=10000, overlap=0.8)
partitionRegions(gr, width=10000, overlap=0)
## a toy example of a 'GRangesList'
grL <- GRangesList(gr, GRanges(seqnames="chr2",
                               ranges=IRanges(start=1, end=22000)))
partitionRegions(grL, width=10000, overlap=0.5)
partitionRegions(grL, width=10000, overlap=0.8)
## real-world example
data(hg38Unmasked)
partitionRegions(hg38Unmasked, chrs="chr22", width=20000)
```
#### <span id="page-34-1"></span>plot *Plotting functions*

# Description

Functions for visualizing association test results by means of a Manhattan plot and for visualizing genotypes

#### Usage

```
## S4 method for signature 'AssocTestResultRanges,missing'
plot(x, y, cutoff=0.05,
     which=c("p.value", "p.value.adj", "p.value.resampled",
             "p.value.resampled.adj"), showEmpty=FALSE,
     as.dots=FALSE, pch=19, col=c("darkgrey", "grey"), scol="red",
     lcol="red", xlab=NULL, ylab=NULL, ylim=NULL, lwd=1, cex=1,
     cexXaxs=1, cexYaxs=1, srt=0, adj=c(0.5, 1), ...## S4 method for signature 'AssocTestResultRanges,character'
plot(x, y, cutoff=0.05,
     which=c("p.value", "p.value.adj", "p.value.resampled",
             "p.value.resampled.adj"), showEmpty=FALSE,
     as.dots=FALSE, pch=19, col=c("darkgrey", "grey"), scol="red",
     lcol="red", xlab=NULL, ylab=NULL, ylim=NULL, lwd=1, cex=1,
     cexXaxs=1, cexYaxs=1, srt=0, adj=c(0.5, 1), ...## S4 method for signature 'AssocTestResultRanges, GRanges'
plot(x, y, cutoff=0.05,
     which=c("p.value", "p.value.adj", "p.value.resampled",
             "p.value.resampled.adj"), showEmpty=FALSE,
     as.dots=FALSE, pch=19, col="darkgrey", scol="red", lcol="red",
     xlab=NULL, ylab=NULL, ylim=NULL, lwd=1, cex=1,
     cexXaxs=1, cexYaxs=1, ...)
```

```
## S4 method for signature 'GenotypeMatrix,missing'
plot(x, y, col="black",
     labRow=NULL, labCol=NULL, cexXaxs=(0.2 + 1 / log10(ncol(x))),
     cexYaxs=(0.2 + 1 / log10(nrow(x))), str=90, adj=c(1, 0.5))## S4 method for signature 'GenotypeMatrix,factor'
plot(x, y, col=rainbow(length(levels(y))),
     labRow=NULL, labCol=NULL, cexXaxs=(0.2 + 1 / log10(ncol(x))),
     cexYaxs=(0.2 + 1 / \log 10(nrow(x))), srt=90, adj=c(1, 0.5))## S4 method for signature 'GenotypeMatrix,numeric'
plot(x, y, col="black", ccol="red", lwd=2,
     labRow=NULL, labCol=NULL, cexXaxs=(0.2 + 1 / log10(ncol(x))),cexYaxs=(0.2 + 1 / log10(nrow(x))), srt=90, adj=c(1, 0.5))
## S4 method for signature 'GRanges,character'
plot(x, y, alongGenome=FALSE,
     type=c("r", "s", "S", "l", "p", "b", "c", "h", "n"),
     xlab=NULL, ylab=NULL, col="red", lwd=2,
     cexXaxs=(0.2 + 1 / log10(length(x))), cexYaxs=1,frame.plot=TRUE, str=90, adj=c(1, 0.5), ...
```
# Arguments

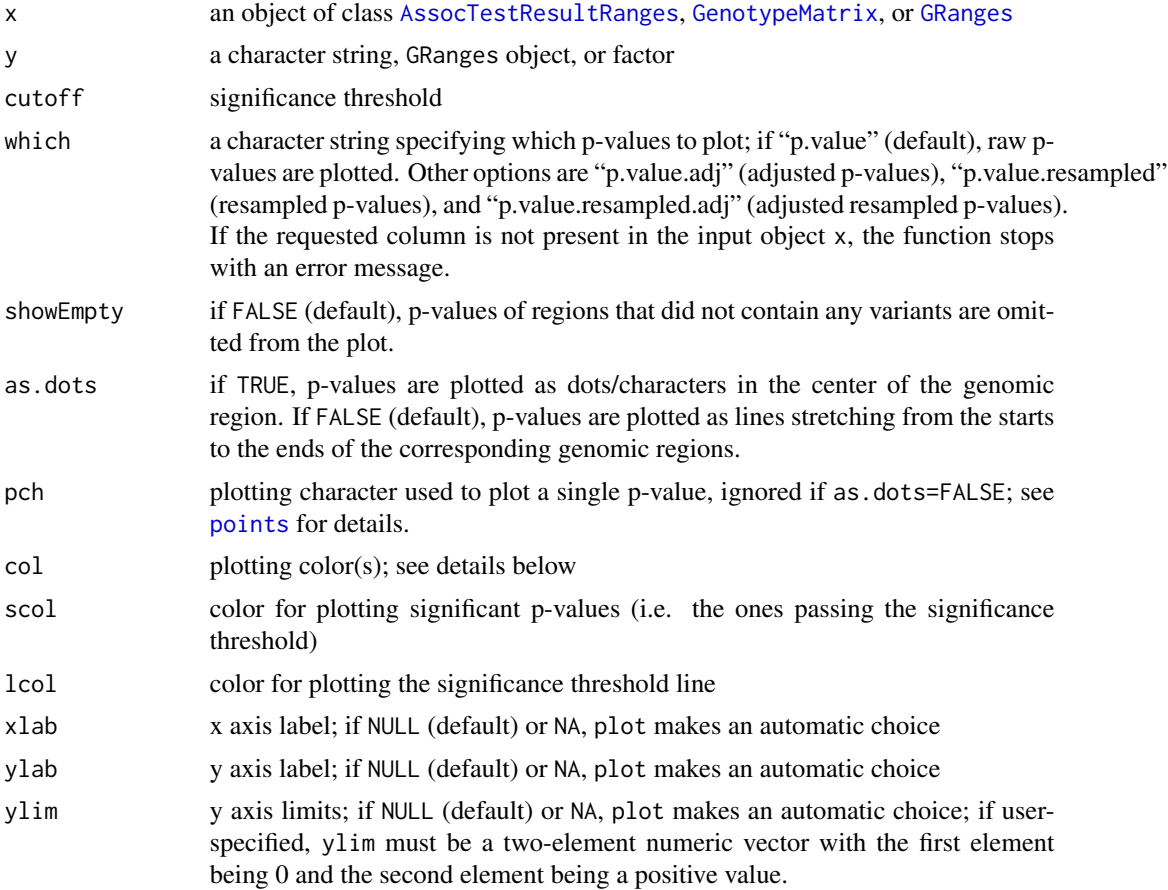

<span id="page-36-0"></span>plot the state of the state of the state of the state of the state of the state of the state of the state of the state of the state of the state of the state of the state of the state of the state of the state of the state

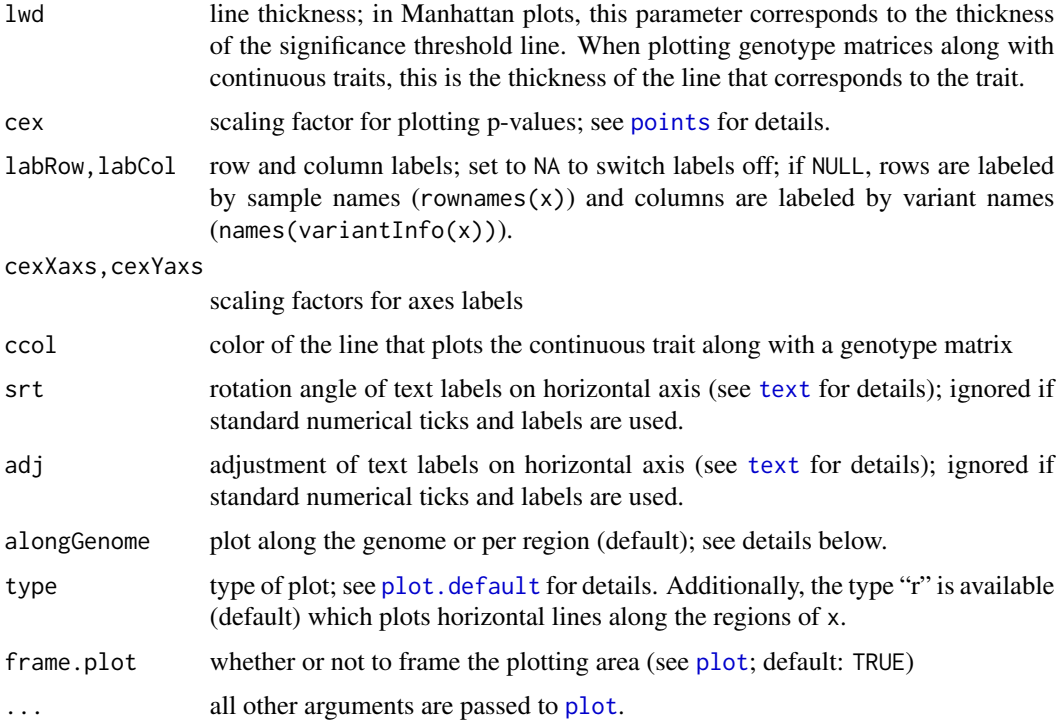

# Details

If plot is called for an [AssocTestResultRanges](#page-10-1) object without specifying the second argument y, a so-called Manhattan plot is produced. The x axis corresponds to the genome on which the [AssocTestResultRanges](#page-10-1) x is based and the y axis shows absolute values of log-transformed pvalues. The which argument determines which p-value is plotted, i.e. raw p-values, adjusted p-values, resampled p-values, or adjusted resampled p-values. The cutoff argument allows for setting a significance threshold above which p-values are plotted in a different color (see above).

The optional y argument can be used for two purposes: (1) if it is a character vector containing chromosome names (sequence names), it can be used for specifying a subset of one or more chromosomes to be plotted. (2) if y is a [GRanges](#page-0-0) object of length 1 (if longer, plot stops with an error), only the genomic region corresponding to y is plotted.

The col argument serves for specifying the color for plotting insignificant p-values (i.e. the ones above the significance threshold); if the number of colors is smaller than the number of chromosomes, the vector is recycled. If col is a single color, all insignificant p-values are plotted in the same color. If col has two elements (like the default value), the insignificant p-values of different chromosomes are plotted with alternating colors. It is also possible to produce density plots of p-values by using semi-transparent colors (see, e.g., [rgb](#page-0-0) or [hsv](#page-0-0) for information on how to use the alpha channel).

If plot is called for a [GenotypeMatrix](#page-17-1) object x and no y argument, the matrix is visualized in a heatmap-like fashion, where two major alleles are displayed in white, two minor alleles are displayed in the color passed as col argument, and the heterozygotous case (one minor, one major) is displayed in the color passed as col argument, but with 50% transparency. The arguments cexYaxs and cexXaxs can be used to change the scaling of the axis labels.

<span id="page-37-0"></span>If plot is called for a [GenotypeMatrix](#page-17-1) object x and a factor y, then the factor y is interpreted as a binary trait. In this case, the rows of the genotype matrix x are reordered such that rows/samples with the same label are plotted next to each other. Each such group can be plotted in a different color. For this purpose, a vector of colors can be passed as col argument.

If plot is called for a [GenotypeMatrix](#page-17-1) object x and a numeric vector y, then the vector y is interpreted as a continuous trait. In this case, the rows of the genotype matrix x are reordered according to the trait vector y and the genotype matrix is plotted as described above. The trait y is superimposed in the plot in color ccol and with line width lwd. If the null model has been trained with covariates, it also makes sense to plot the genotype against the null model residuals, since these are exactly the values that the genotypes were tested against.

If plot is called for a [GRanges](#page-0-0) object  $x$  and a character string  $y$ , then plot checks whether  $x$ has a metadata column named y. If it exists, this column is plotted against the regions in x. If alongGenome is FALSE (which is the default), the regions in x are arranged along the horizontal plot axis with equal widths and in the same order as contained in x. If the regions in x are named, then the names are used as axis labels and the argument cexXaxs can be used to scale the font size of the names. If alongGenome is TRUE, the metadata column is plotted against genomic positions. The knots of the curves are then positioned at the positions given in the [GRanges](#page-0-0) object x. For types "s", "S", "l", "p", "b", "c", and "h", knots are placed in the middle of the genomic regions contained in  $x$  if they are longer than one base. For type "r", regions are plotted as lines exactly stretching between the start and end coordinates of each region in x.

# Value

returns an invisible numeric vector of length 2 containing the y axis limits

# Author(s)

Ulrich Bodenhofer <bodenhofer@bioinf.jku.at>

#### References

<http://www.bioinf.jku.at/software/podkat>

#### See Also

[AssocTestResultRanges](#page-10-1), [GRanges](#page-0-0)

# Examples

## load genome description data(hgA)

## partition genome into overlapping windows windows <- partitionRegions(hgA)

## load genotype data from VCF file vcfFile <- system.file("examples/example1.vcf.gz", package="podkat") Z <- readGenotypeMatrix(vcfFile)

## plot some fraction of the genotype matrix

# <span id="page-38-0"></span>print-methods 39

```
plot(Z[, 1:25])
## read phenotype data from CSV file (continuous trait + covariates)
phenoFile <- system.file("examples/example1log.csv", package="podkat")
pheno <-read.table(phenoFile, header=TRUE, sep=",")
## train null model with all covariates in data frame 'pheno'
nm.log <- nullModel(y ~ ., pheno)
## perform association test
res <- assocTest(Z, nm.log, windows)
res.adj <- p.adjust(res)
## plot results
plot(res)
plot(res, cutoff=1.e-5, as.dots=TRUE)
plot(res.adj, which="p.value.adj")
plot(res.adj, reduce(windows[3:5]), which="p.value.adj")
## filter regions
res.adj.f <- filterResult(res.adj, filterBy="p.value.adj")
## plot genotype grouped by target
sel <- which(overlapsAny(variantInfo(Z), reduce(res.adj.f)))
plot(Z[, sel], factor(pheno$y))
plot(Z[, sel], residuals(nm.log), srt=45)
## compute contributions
contrib <- weights(res.adj.f, Z, nm.log)
contrib[[1]]
## plot contributions
plot(contrib[[1]], "weight.raw")
plot(contrib[[1]], "weight.contribution", type="b", alongGenome=TRUE)
```
print-methods *Print Association Test Results*

# <span id="page-38-1"></span>Description

Display method for S4 class [AssocTestResultRanges](#page-10-1)

#### Usage

```
## S4 method for signature 'AssocTestResultRanges'
print(x, cutoff=0.05,
       sortBy=c("p.value", "p.value.adj", "p.value.resampled",
                 "p.value.resampled.adj", "genome", "none"),
       max.show=10)
```
# <span id="page-39-0"></span>Arguments

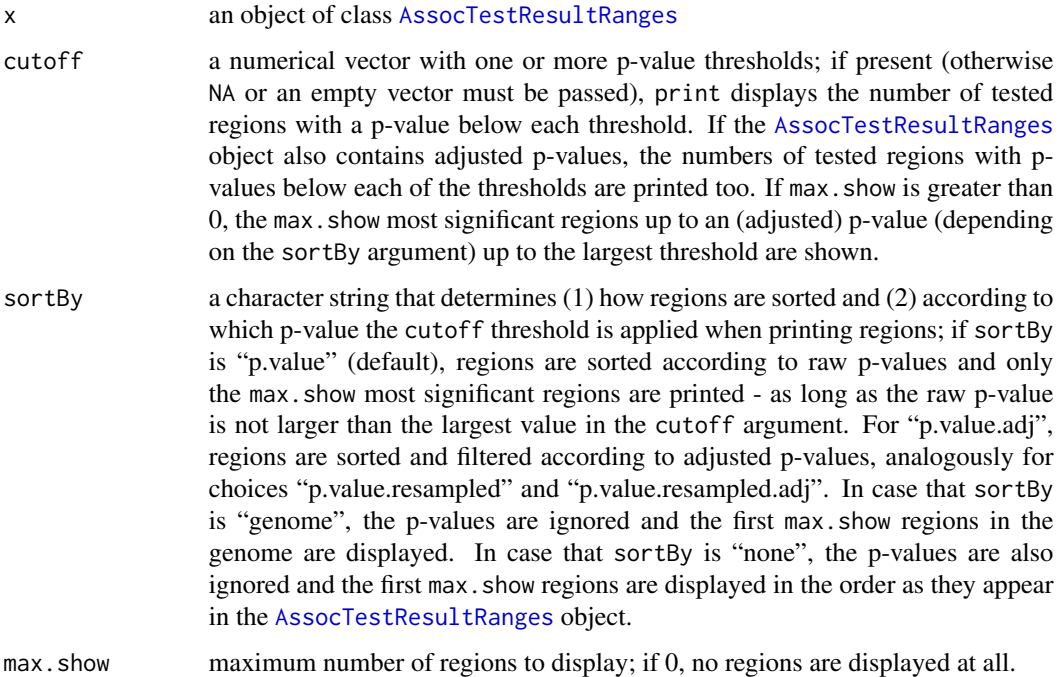

# Details

print displays the most important information stored in an [AssocTestResultRanges](#page-10-1) object x. That includes the type of null model, the numbers of samples and tested regions, the kernel that was used for testing, etc. Depending on the cutoff argument, a certain number of significant tests is printed. If max show is larger than 0, then some regions are shown along with association test results. Which regions are selected and how they are sorted, depends on the arguments sortBy and cutoff (see above).

# Value

print returns its argument x invisibly.

# Author(s)

Ulrich Bodenhofer <br/>bodenhofer@bioinf.jku.at>

# References

<http://www.bioinf.jku.at/software/podkat>

# See Also

[GenotypeMatrix](#page-17-1), [NullModel](#page-28-1), [AssocTestResult](#page-9-1), [AssocTestResultRanges](#page-10-2)

# <span id="page-40-0"></span> $qqplot$  41

# Examples

```
## load genome description
data(hgA)
## partition genome into overlapping windows
windows <- partitionRegions(hgA)
## load genotype data from VCF file
vcfFile <- system.file("examples/example1.vcf.gz", package="podkat")
Z <- readGenotypeMatrix(vcfFile)
## read phenotype data from CSV file (continuous trait + covariates)
phenoFile <- system.file("examples/example1lin.csv", package="podkat")
pheno <-read.table(phenoFile, header=TRUE, sep=",")
## train null model with all covariates in data frame 'pheno'
nm.lin \le nullModel(y \sim ., pheno)
## perform association test for multiple regions
res <- assocTest(Z, nm.lin, windows)
## perform multiple testing correction
res.adj <- p.adjust(res)
## print 'AssocTestResultRanges' object
print(res)
print(res, max.show=0)
print(res.adj, cutoff=c(0.005, 0.01, 0.05))
print(res.adj, cutoff=0.05, sortBy="p.value.adj")
print(res.adj, cutoff=NA, sortBy="none", max.show=40)
```
qqplot *Quantile-Quantile Plots*

# Description

Functions for visualizing association test results by means of a quantile-quantile (Q-Q) plot

# Usage

```
## S4 method for signature 'AssocTestResultRanges,missing'
qqplot(x, y,
       xlab=deparse(substitute(x)), ylab=deparse(substitute(y)),
      common.scale=TRUE, preserveLabels=FALSE, lwd=1,
      lcol="red", ...,## S4 method for signature 'AssocTestResultRanges, AssocTestResultRanges'
qqplot(x, y,
      xlab=deparse(substitute(x)), ylab=deparse(substitute(y)),
      common.scale=TRUE, preserveLabels=FALSE, lwd=1,
      lcol="red", ...)
```
# <span id="page-41-0"></span>Arguments

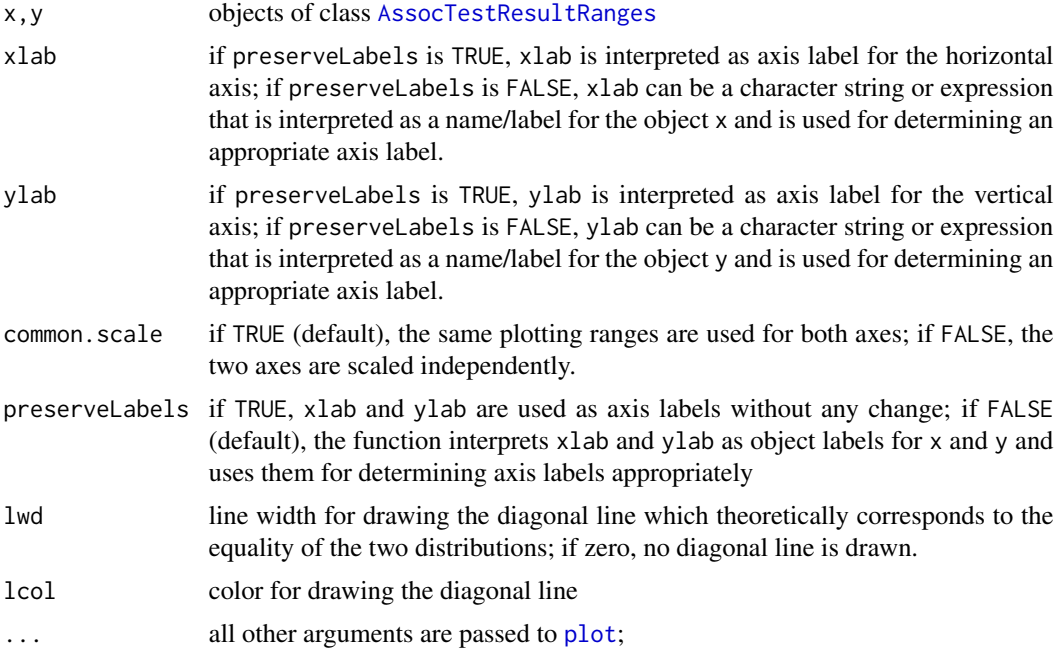

# Details

If qqplot is called for an [AssocTestResultRanges](#page-10-1) object without specifying the second argument y, a Q-Q plot of the raw p-values in x against a uniform distribution of expected p-values is created, where the theoretical p-values are computed using the [ppoints](#page-0-0) function. In this case, the log-transformed observed p-values contained in x are plotted on the vertical axis and the logtransformed expected p-values are plotted on the horizontal axis. If preserveLabels is TRUE, xlab and ylab are used as axis labels as usual. However, if preserveLabels is FALSE, which is the default, xlab is interpreted as object label for x, i.e. the object whose p-values are plotted on the vertical axis.

If qqplot is called for two [AssocTestResultRanges](#page-10-1) object x and y, the log-transformed raw pvalues of x and y are plotted against each other, where the p-values of x are plotted on the horizontal axis and the p-values of x are plotted on the vertical axis.

#### Value

like the standard [qqplot](#page-40-1) function from the **stats** package, qqplot returns an invisible list containing the two sorted vectors of p-values.

# Author(s)

Ulrich Bodenhofer <bodenhofer@bioinf.jku.at>

# References

<http://www.bioinf.jku.at/software/podkat>

# <span id="page-42-0"></span>See Also

[AssocTestResultRanges](#page-10-1)

# Examples

```
## load genome description
data(hgA)
```

```
## partition genome into overlapping windows
windows <- partitionRegions(hgA)
```

```
## load genotype data from VCF file
vcfFile <- system.file("examples/example1.vcf.gz", package="podkat")
Z <- readGenotypeMatrix(vcfFile)
```

```
## read phenotype data from CSV file (continuous trait + covariates)
phenoFile <- system.file("examples/example1lin.csv", package="podkat")
pheno <-read.table(phenoFile, header=TRUE, sep=",")
```

```
## train null model with all covariates in data frame 'pheno'
nm.lin \le nullModel(y \sim ., pheno)
```

```
## perform association tests
res.p <- assocTest(Z, nm.lin, windows, kernel="linear.podkat")
res.s <- assocTest(Z, nm.lin, windows, kernel="linear.SKAT")
```

```
## plot results
qqplot(res.p)
qqplot(res.p, res.s, xlab="PODKAT results", ylab="SKAT results")
qqplot(res.p, res.s, xlab="PODKAT results", ylab="SKAT results",
      preserveLabels=TRUE)
qqplot(res.p, res.s, common.scale=FALSE)
```
readGenotypeMatrix-methods

*Read from VCF File*

# <span id="page-42-1"></span>Description

A fast lightweight function that reads from a VCF file and returns the result as a [GenotypeMatrix](#page-17-1) object

#### Usage

```
## S4 method for signature 'TabixFile,GRanges'
readGenotypeMatrix(file, regions, subset,
                   noIndels=TRUE, onlyPass=TRUE,
                   na.limit=1, MAF.limit=1,
                   na.action=c("impute.major", "omit", "fail"),
```

```
MAF.action=c("invert", "omit", "ignore", "fail"),
                   sex=NULL)
## S4 method for signature 'TabixFile,missing'
readGenotypeMatrix(file, regions, ...)
## S4 method for signature 'character,GRanges'
readGenotypeMatrix(file, regions, ...)
## S4 method for signature 'character,missing'
readGenotypeMatrix(file, regions, ...)
```
# Arguments

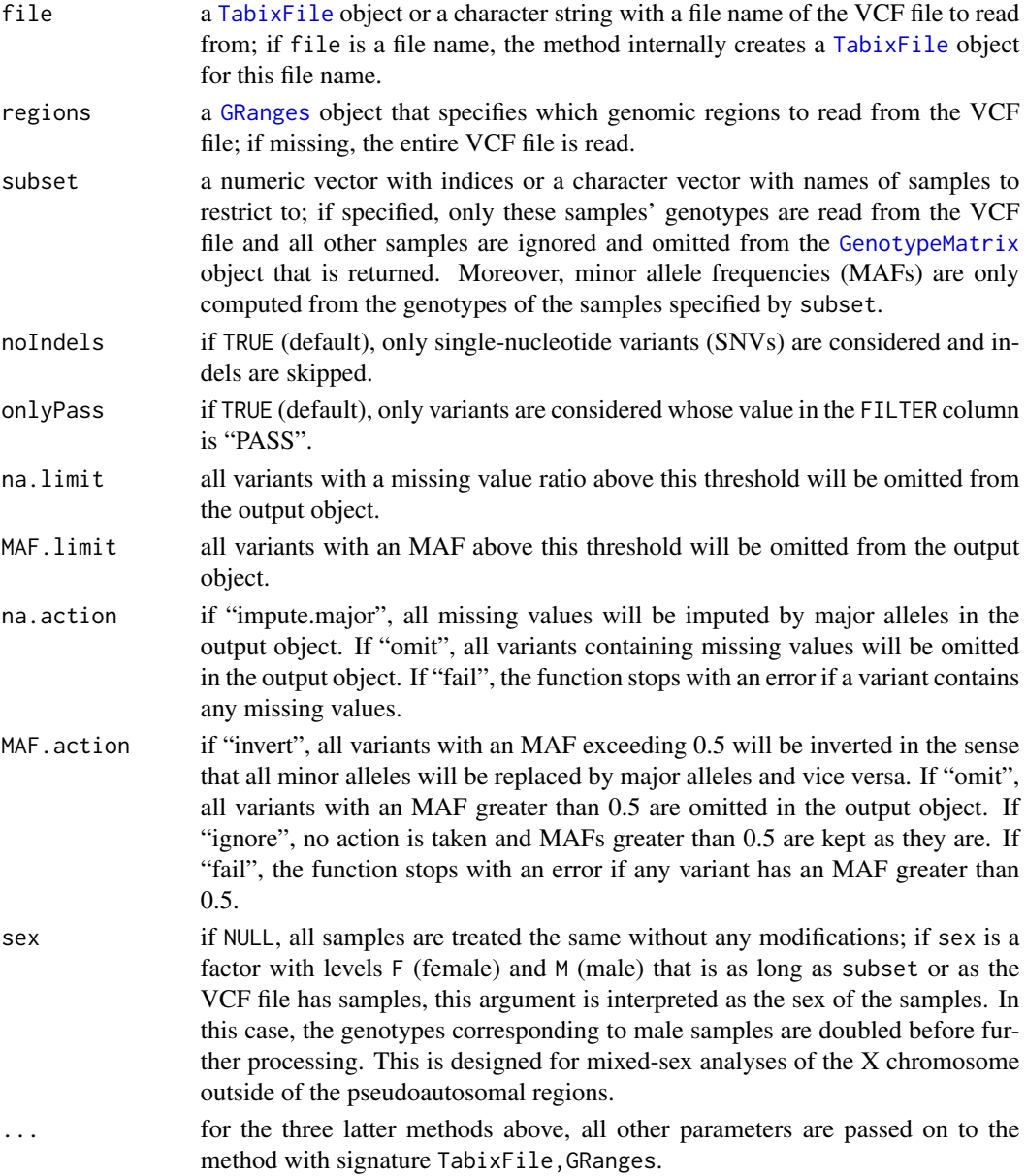

#### <span id="page-44-0"></span>Details

This method uses the tabix API provided by the Rsamtools package to read from a VCF file, parses the result into a sparse matrix along with positional information, and returns the result as a [GenotypeMatrix](#page-17-1) object. Reading can be restricted to certain regions by specifying the regions object. Note that it might not be possible to read a very large VCF file as a whole.

For all variants, filters in terms of missing values and MAFs can be applied. Moreover, variants with MAFs greater than 0.5 can filtered out or inverted. For details, see descriptions of parameters na.limit, MAF.limit, na.action, and MAF.action above.

# Value

returns an object of class [GenotypeMatrix](#page-17-1)

# Author(s)

Ulrich Bodenhofer <bodenhofer@bioinf.jku.at>

# References

<http://www.bioinf.jku.at/software/podkat>

<http://www.1000genomes.org/wiki/analysis/variant-call-format/vcf-variant-call-format-version-42>

Li, H., Handsaker, B., Wysoker, A., Fenell, T., Ruan, J., Homer, N., Marth, G., Abecasis, G., Durbin, R., and 1000 Genome Project Data Processing Subgroup (2009) The Sequence Alignment/Map format and SAMtools. *Bioinformatics* 25, 2078-2079.

# See Also

#### [GenotypeMatrix](#page-17-1)

# Examples

```
vcfFile <- system.file("examples/example1.vcf.gz", package="podkat")
readGenotypeMatrix(vcfFile)
readGenotypeMatrix(vcfFile, onlyPass=FALSE, MAF.action="ignore")
```
readRegionsFromBedFile

*Read Genomic Regions from BED File*

# Description

Reads a BED file and returns the genomic regions as GRanges object

# <span id="page-45-0"></span>Usage

```
readRegionsFromBedFile(file, header=FALSE, sep="\t",
                       col.names=c("chrom", "chromStart",
                                   "chromEnd", "names"),
                       ignoreMcols=TRUE, seqInfo=NULL)
```
#### Arguments

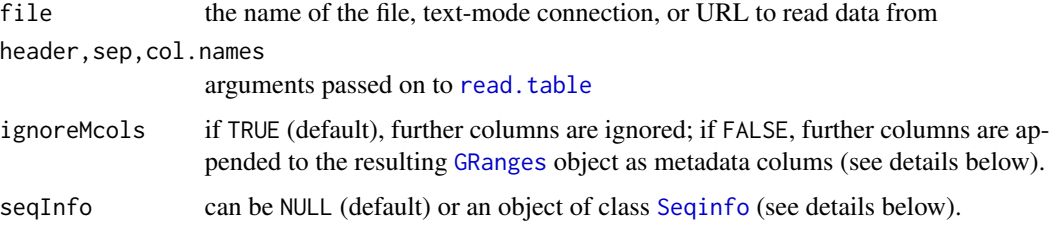

# Details

This function is a simple wrapper around the [read.table](#page-0-0) function that reads from a BED file and returns the genomic regions as a [GRanges](#page-0-0) object. How the file is split into columns can be controlled by the arguments header, sep, and col.names. These arguments are passed on to [read.table](#page-0-0) as they are. The choice of the col.names argument is crucial. A wrong col.names argument results in erroneous assignment of columns. The function readRegionsFromBedFile requires columns named "chrom", "chromStart", and "chromEnd" to be present in the object returned from read. table upon reading from the BED file. If a column named "strands" is contained in the BED file, this column is used as strand info in the resulting [GRanges](#page-0-0) object.

If ignoreMcols=TRUE (default), further columns are ignored. If ignoreMcols=FALSE, all columns other than "chrom", "chromStart", "chromEnd", "names", "strand", and "width" are appended to the resulting [GRanges](#page-0-0) object as metadata columns.

Note that the default for col.names has changed in version 1.23.2 of the package. Starting with this version, the BED is no longer assumed to contain strand and width information.

The seqInfo argument can be used to assign the right metadata, such as, genome, chromosome names, and chromosome lengths to the resulting [GRanges](#page-0-0) object.

# Value

a [GRanges](#page-0-0) object

# Author(s)

Ulrich Bodenhofer <bodenhofer@bioinf.jku.at>

# References

<http://www.bioinf.jku.at/software/podkat> <http://genome.ucsc.edu/FAQ/FAQformat.html#format1>

# <span id="page-46-0"></span>readSampleNamesFromVcfHeader 47

# See Also

[read.table](#page-0-0)

# Examples

```
## basic example (hg38 regions of HBA1 and HBA2)
bedFile <- system.file("examples/HBA.bed", package="podkat")
readRegionsFromBedFile(bedFile)
## example with enforcing seqinfo
data(hg38Unmasked)
readRegionsFromBedFile(bedFile, seqInfo=seqinfo(hg38Unmasked))
##
## example with regions targeted by Illumina TruSeq Exome Enrichment kit:
## download file "truseq_exome_targeted_regions.hg19.bed.chr.gz" from
## http://support.illumina.com/downloads/truseq_exome_targeted_regions_bed_file.ilmn
## (follow link "TruSeq Exome Targeted Regions BED file"; these regions
## are based on hg19)
##
## Not run:
readRegionsFromBedFile("truseq_exome_targeted_regions.hg19.bed.chr.gz")
data(hg19Unmasked)
readRegionsFromBedFile("truseq_exome_targeted_regions.hg19.bed.chr.gz",
                       seqInfo=seqinfo(hg19Unmasked))
## End(Not run)
```

```
readSampleNamesFromVcfHeader
```
# *Read Sample Names from VCF File Header*

# Description

Reads the header of a VCF file and returns sample names as character vector

# Usage

```
readSampleNamesFromVcfHeader(file, ...)
```
# Arguments

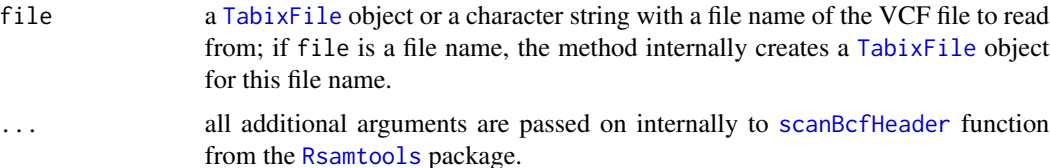

# Details

This function is a simple wrapper around the [scanBcfHeader](#page-0-0) function from the [Rsamtools](#page-0-0) package that scans the header of a VCF file and returns the sample names as a character vector.

# Value

a character vector with sample names

# Author(s)

Ulrich Bodenhofer <bodenhofer@bioinf.jku.at>

# References

<http://www.bioinf.jku.at/software/podkat>

<http://www.1000genomes.org/wiki/analysis/variant-call-format/vcf-variant-call-format-version-42>

Li, H., Handsaker, B., Wysoker, A., Fenell, T., Ruan, J., Homer, N., Marth, G., Abecasis, G., Durbin, R., and 1000 Genome Project Data Processing Subgroup (2009) The Sequence Alignment/Map format and SAMtools. *Bioinformatics* 25, 2078-2079.

# See Also

[scanBcfHeader](#page-0-0)

#### Examples

```
vcfFile <- system.file("examples/example1.vcf.gz", package="podkat")
readSampleNamesFromVcfHeader(vcfFile)
```
readVariantInfo-methods

*Read information about variants from VCF file*

# <span id="page-47-1"></span>Description

A fast lightweight function that determines information on variants ocurring in a VCF file and returns the result as a [VariantInfo](#page-56-1) object

# Usage

```
## S4 method for signature 'TabixFile,GRanges'
readVariantInfo(file, regions, subset,
                noIndels=TRUE, onlyPass=TRUE,
                na.limit=1, MAF.limit=1,
                na.action=c("impute.major", "omit", "fail"),
                MAF.action=c("ignore", "omit","invert", "fail"),
                omitZeroMAF=TRUE, refAlt=FALSE, sex=NULL)
```
<span id="page-47-0"></span>

```
## S4 method for signature 'TabixFile,missing'
readVariantInfo(file, regions, ...)
## S4 method for signature 'character,GRanges'
readVariantInfo(file, regions, ...)
## S4 method for signature 'character,missing'
readVariantInfo(file, regions, ...)
```
# Arguments

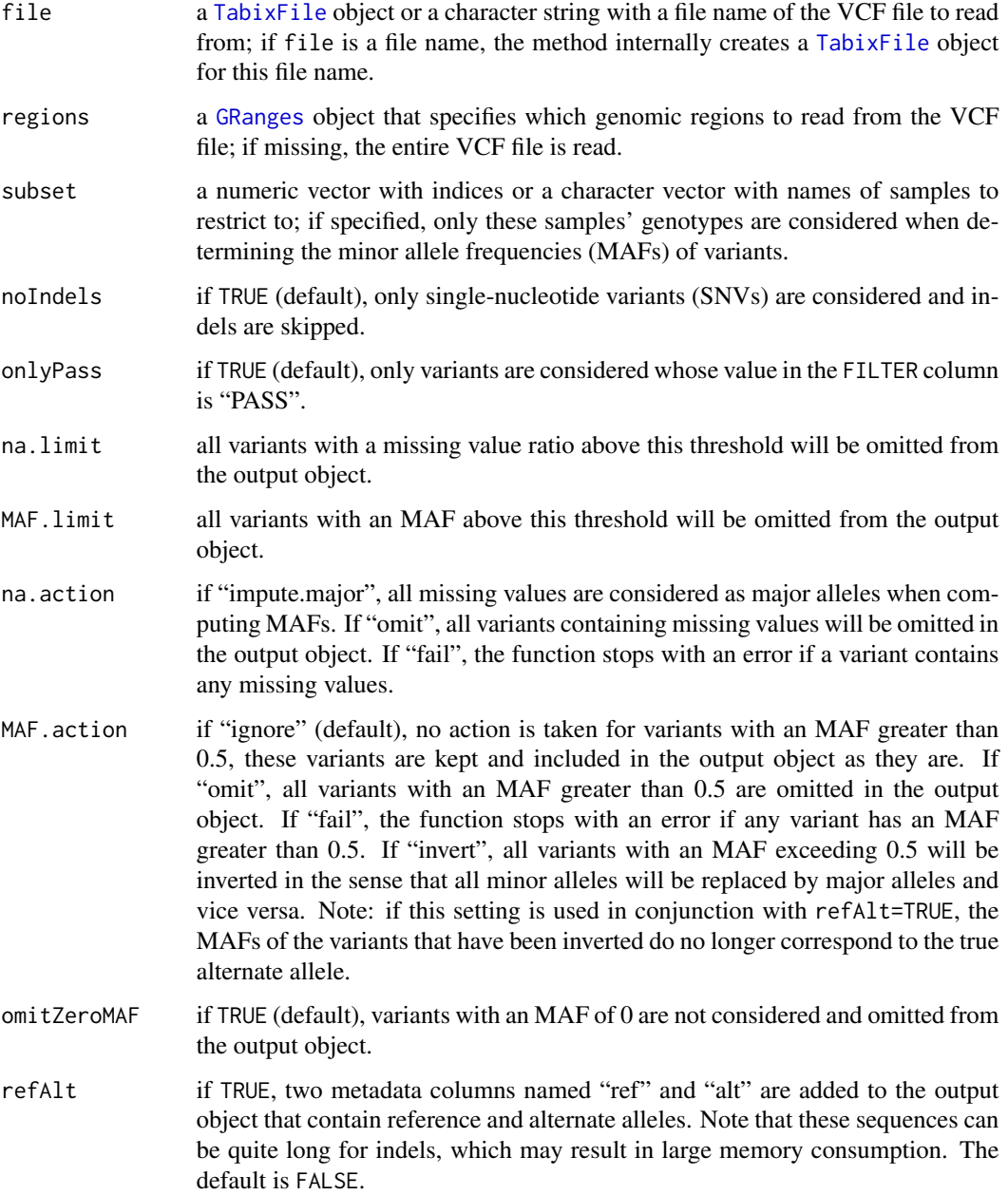

<span id="page-49-0"></span>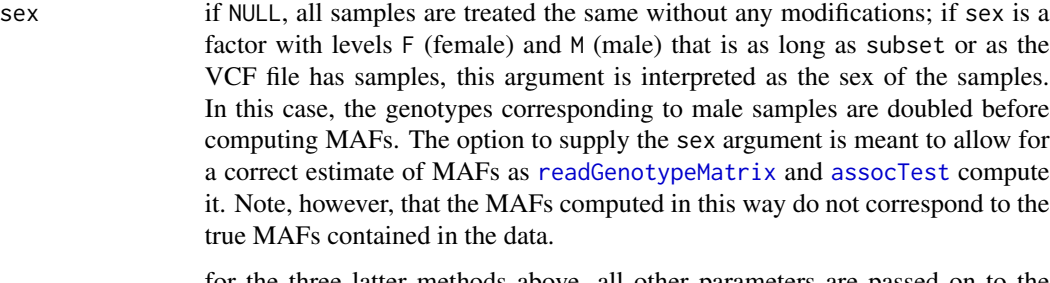

# ... for the three latter methods above, all other parameters are passed on to the method with signature TabixFile,GRanges.

#### Details

This method uses the "tabix" API provided by the Rsamtools package to parse a VCF file. The readVariantInfo method considers each variant and determines its minor allele frequency (MAF) and the type of the variant. The result is returned as a [VariantInfo](#page-56-1) object, i.e. a [GRanges](#page-0-0) object with two metadata columns "MAF" and "type". The former contains the MAF of each variant, while the latter is a factor column that contains information about the type of the variant. Possible values in this column are "INDEL" (insertion or deletion), "MULTIPLE" (single-nucleotide variant with multiple alternate alleles), "TRANSITION" (single-nucleotide variation A/G or C/T), "TRANSVERSION" (single-nucleotide variation A/C, A/T, C/G, or G/T), or "UNKNOWN" (anything else). If refAlt is TRUE, two further metadata columns "ref" and "alt" are included which contain reference and alternate alleles of each variant.

For all variants, filters in terms of missing values and MAFs can be applied. Moreover, variants with MAFs greater than 0.5 can filtered out or inverted. For details, see descriptions of parameters na.limit, MAF.limit, na.action, and MAF.action above.

#### Value

returns an object of class [VariantInfo](#page-56-1)

#### Author(s)

Ulrich Bodenhofer <bodenhofer@bioinf.jku.at>

#### References

<http://www.bioinf.jku.at/software/podkat>

<http://www.1000genomes.org/wiki/analysis/variant-call-format/vcf-variant-call-format-version-42>

Li, H., Handsaker, B., Wysoker, A., Fenell, T., Ruan, J., Homer, N., Marth, G., Abecasis, G., Durbin, R., and 1000 Genome Project Data Processing Subgroup (2009) The Sequence Alignment/Map format and SAMtools. *Bioinformatics* 25, 2078-2079.

#### See Also

[GenotypeMatrix](#page-17-1)

#### <span id="page-50-0"></span>sort-methods 51

# Examples

```
vcfFile <- system.file("examples/example1.vcf.gz", package="podkat")
## default parameters
vInfo <- readVariantInfo(vcfFile)
vInfo
summary(vInfo)
## including zero MAF variants and reference/alternate alleles
vInfo <- readVariantInfo(vcfFile, omitZeroMAF=FALSE, refAlt=TRUE)
vInfo
```

```
summary(vInfo)
```
sort-methods *Sort Association Test Results*

# <span id="page-50-1"></span>Description

Rearrange association test results according to sort criterion

#### Usage

```
## S4 method for signature 'AssocTestResultRanges'
sort(x, decreasing=FALSE,
     sortBy=c("p.value", "p.value.adj", "p.value.resampled",
              "p.value.resampled.adj", "genome"))
```
# Arguments

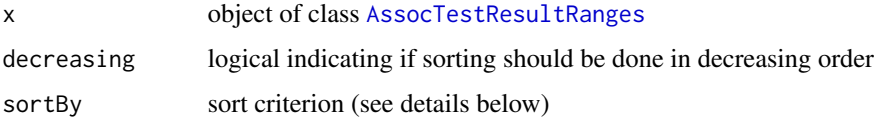

# Details

The function sort takes an [AssocTestResultRanges](#page-10-1) object x and returns a new object of the same class, but with the regions rearranged according to the sort criterion sortBy. As an example, if sortBy is "p.value" regions are sorted according to raw p-values in ascending order, analogously for the choices "p.value.adj", "p.value.resampled", and "p.value.resampled.adj". If sortBy is "genome", the regions are arranged along the genome in the same way as a [GRanges](#page-0-0) object would be sorted. If decreasing is TRUE, the order is reversed.

# Value

an [AssocTestResultRanges](#page-10-1) object;

# <span id="page-51-0"></span>Author(s)

Ulrich Bodenhofer <br/>bodenhofer@bioinf.jku.at>

# References

<http://www.bioinf.jku.at/software/podkat>

# See Also

[AssocTestResultRanges](#page-10-1)

# Examples

```
## load genome description
data(hgA)
```

```
## partition genome into overlapping windows
windows <- partitionRegions(hgA)
```

```
## load genotype data from VCF file
vcfFile <- system.file("examples/example1.vcf.gz", package="podkat")
Z <- readGenotypeMatrix(vcfFile)
```

```
## read phenotype data from CSV file (continuous trait + covariates)
phenoFile <- system.file("examples/example1lin.csv", package="podkat")
pheno <-read.table(phenoFile, header=TRUE, sep=",")
```

```
## train null model with all covariates in data frame 'pheno'
nm.lin <- nullModel(y ~ ., pheno)
```

```
## perform association test for multiple regions
res <- assocTest(Z, nm.lin, windows)
```

```
## perform multiple testing correction
res.adj <- p.adjust(res)
```

```
## show sorted results (default: by raw p-value)
as(sort(res), "GRanges")
print(sort(res), sortBy="none")
```

```
## show results sorted by adjusted p-value
as(sort(res.adj, sortBy="p.value.adj"), "GRanges")
print(sort(res.adj, sortBy="p.value.adj"), sortBy="none")
```
split-methods *Split* GRanges *Object*

# Description

Splits a [GRanges](#page-0-0) object into a [GRangesList](#page-0-0)

# <span id="page-52-0"></span>split-methods 53

# Usage

```
## S4 method for signature 'GRanges,GRangesList'
split(x, f)
```
# Arguments

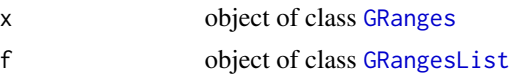

# Details

This function splits a [GRanges](#page-0-0) object x along a [GRangesList](#page-0-0) object f. More specifically, each region in x is checked for overlaps with every list component of f. The function returns a [GRangesList](#page-0-0) object each component of which contains all overlaps of x with one of the components of f. If the overlap is empty, this component is discarded.

This function is mainly made for splitting regions of interests (transcripts, exons, regions targeted by exome capturing) along chromosomes (and pseudoautosomal regions).

The returned object inherits sequence infos (chromosome names, chromosome lengths, genome, etc.) from the [GRangesList](#page-0-0) object f.

For greater universality, the function takes strand information into account. If overlaps should not be determined in a strand-specific manner, all strand information must be discarded from x and f before calling split.

# Value

a [GRangesList](#page-0-0) object (see details above)

# Author(s)

Ulrich Bodenhofer <bodenhofer@bioinf.jku.at>

# References

<http://www.bioinf.jku.at/software/podkat>

# See Also

[GRanges](#page-0-0), [GRangesList](#page-0-0)

# Examples

```
## set up toy example
chr1 <- GRanges(seqnames="chr1", ranges=IRanges(start=1, end=200000))
chr2 <- GRanges(seqnames="chr2", ranges=IRanges(start=1, end=180000))
grL <- GRangesList(list(chr1=chr1, chr2=chr2))
seqlevels(grL) <- c("chr1", "chr2")
seqlengths(grL) <- c(chr1=200000, chr2=180000)
grL
```

```
## split set of regions given as 'GRanges' object
gr <- GRanges(seqnames=c("chr1", "chr1", "chr2", "chr2", "chr2"),
              ranges=IRanges(start=c(1, 30000, 10000, 51000, 110000),
                             end=c(340, 37000, 10100, 61000, 176000)))
gr
split(gr, grL)
## consider transcripts on the X chromosome, but with pseudoautosomal
## regions treated separately
if (require(TxDb.Hsapiens.UCSC.hg38.knownGene))
{
    data(hg38Unmasked)
    hg38tr <- transcripts(TxDb.Hsapiens.UCSC.hg38.knownGene)
    strand(hg38tr) \leq - "*"
    split(hg38tr, hg38Unmasked[c("chrX", "X.PAR1", "X.PAR2", "X.XTR")])
}
```
<span id="page-53-1"></span>unmasked-datasets *Unmasked Regions of Human Genomes*

# **Description**

Pre-built [GRangesList](#page-0-0) objects with unmasked regions of different human genome builds

#### Usage

hg18Unmasked hg19Unmasked hg38Unmasked b36Unmasked b37Unmasked

# Format

Each of these is a [GRangesList](#page-0-0) object with unmasked regions of different human genome builds, as provided by the packages BSgenome.Hsapiens.UCSC.hg18.masked, BSgenome.Hsapiens.UCSC.hg19.masked, and BSgenome.Hsapiens.UCSC.hg38.masked. The two latter, b36Unmasked and b37Unmasked, are variants using chromosome names as the genomes b36 and b37 that are frequently used by the Genome Analysis Toolkit (GATK).

All four data sets comprise all 22 autosomal chromosomes, the two sex chromosomes, mitochondrial DNA, and the six pseudoautosomal regions as defined in the data frames [pseudoautosomal.hg18](#page-0-0) (for hg18), [pseudoautosomal.hg19](#page-0-0) (for hg19), and [pseudoautosomal.hg38](#page-0-0) (for hg38) as provided by the GWASTools package. If this is undesired, the user can re-unite the pseudoautosomal regions with their chromosomes as shown in the example section below or run [unmaskedRegions](#page-54-1) him- or herself to extract unmasked regions.

<span id="page-53-0"></span>

# <span id="page-54-0"></span>unmaskedRegions 55

# Author(s)

Ulrich Bodenhofer <bodenhofer@bioinf.jku.at>

#### References

<http://www.bioinf.jku.at/software/podkat>

#### See Also

[unmaskedRegions](#page-54-1), [GRangesList](#page-0-0), [GRanges](#page-0-0), [pseudoautosomal](#page-0-0)

# Examples

## load data sets

```
data(hg19Unmasked)
data(b37Unmasked)
## show chromosome names
seqlevels(hg19Unmasked)
seqlevels(b37Unmasked)
## show names of list components
names(hg19Unmasked)
names(b37Unmasked)
## determine numbers of regions for each component
sapply(hg19Unmasked, length)
sapply(b37Unmasked, length)
## re-unite pseudoautosomal regions with their chromosomes
## (that is the result of what unmaskedRegions() would have given
## without specifying pseudoautosomal regions)
hg19basic <- hg19Unmasked[paste0("chr", 1:22)]
hg19basic$chrX <- reduce(unlist(hg19Unmasked[c("chrX", "X.PAR1",
                                                "X.PAR2", "X.XTR")]))
hg19basic$chrY <- reduce(unlist(hg19Unmasked[c("chrY", "Y.PAR1",
                                                "Y.PAR2", "Y.XTR")]))
## show some information about the newly created object
names(hg19basic)
sapply(hg19basic, length)
```
<span id="page-54-1"></span>unmaskedRegions *Extract Unmasked Regions from* MaskedBSgenome *Object*

#### Description

Create a [GRangesList](#page-0-0) of unmasked regions from a [MaskedBSgenome](#page-0-0) object

# <span id="page-55-0"></span>Usage

```
unmaskedRegions(x, chrs=character(), pseudoautosomal=NULL,
                ignoreGaps=250, activeMasks=active(masks(x[[1]])))
```
# Arguments

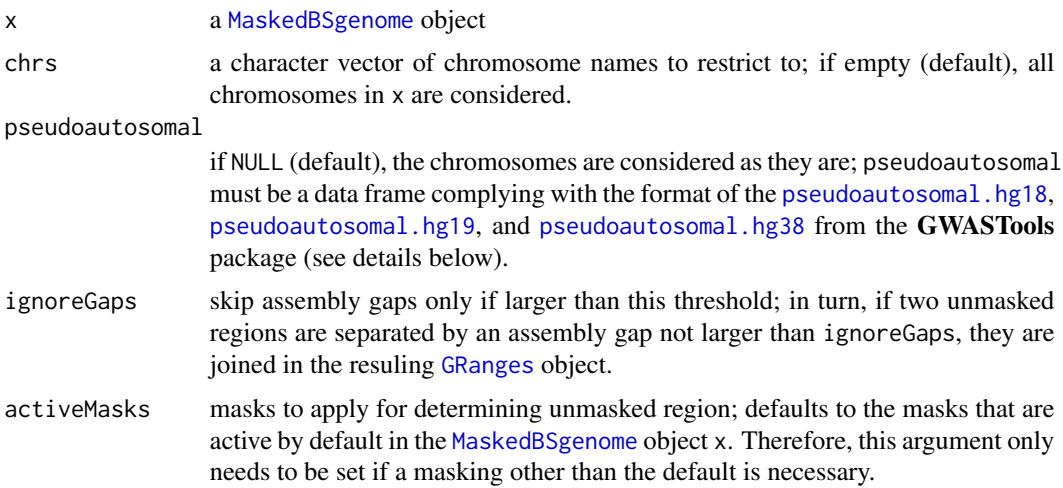

# Details

This function takes a [MaskedBSgenome](#page-0-0) object x and extracts the genomic regions that are unmasked in this genome, where the set of masks to apply can be specified using the activeMasks argument. The result is returned as a [GRangesList](#page-0-0) object each component of which corresponds to one chromosome of the genome x - or a subset thereof if the chrs argument has been specified.

The pseudoautosomal argument allows for a special treatment of pseudoautosomal regions. If not NULL, this argument must be a data frame that contains columns with names "chrom", "start.base", and "end.base". The "chrom" column must contain chromosome names as they appear in the [MaskedBSgenome](#page-0-0) object x. The columns "start.base" and "end.base" must contain numeric values that specify the starts and ends of pseudoautosomal regions, respectively. The function is implemented such that the data frames [pseudoautosomal.hg18](#page-0-0), [pseudoautosomal.hg19](#page-0-0), and [pseudoautosomal.hg38](#page-0-0) provided by the GWASTools package can be used (except for the chromosome names that need to be adapted to hg18/hg19/hg38). If the pseudoautosomal argument is specified correctly, the unmaskedRegions function produces separate components in the resulting [GRangesList](#page-0-0) object - one for each pseudoautosomal region. These components are named as the corresponding row names in the data frame pseudoautosomal. Moreover, these regions are omitted from the list of unmasked regions of the chromosomes they are on.

# Value

a [GRangesList](#page-0-0) object (see details above)

# Author(s)

Ulrich Bodenhofer <bodenhofer@bioinf.jku.at>

# <span id="page-56-0"></span>VariantInfo-class 57

# References

<http://www.bioinf.jku.at/software/podkat>

# See Also

[GRangesList](#page-0-0), [pseudoautosomal](#page-0-0)

# Examples

```
## load packages to obtain masked hg38genome and
## pseudoautosomal.hg19 from GWASTools package
if (require(BSgenome.Hsapiens.UCSC.hg38.masked) && require(GWASTools))
{
    ## extract unmasked regions of all autosomal chromosomes
    regions <- unmaskedRegions(BSgenome.Hsapiens.UCSC.hg38.masked,
                               chrs=paste0("chr", 1:22))
    names(regions)
    regions$chr1
    ## adjust chromosome names
   pseudoautosomal.hg38
    psaut <- pseudoautosomal.hg38
   psaut$chrom <- paste0("chr", psaut$chrom)
   psaut
    ## extract unmasked regions of sex chromosomes taking pseudoautosomal
    ## regions into account
    regions <- unmaskedRegions(BSgenome.Hsapiens.UCSC.hg38.masked,
                               chrs=c("chrX", "chrY"), pseudoautosomal=psaut)
    names(regions)
    regions$chrX
    regions$X.PAR1
    ## check overlap between X chromosome and a pseudoautosomal region
    intersect(regions$chrX, regions$X.PAR1)
}
```
<span id="page-56-1"></span>VariantInfo-class *Class* VariantInfo

#### Description

S4 class for storing information about variants

#### Details

This class extends the class [GRanges](#page-0-0) without adding any extra slots. The main difference is that VariantInfo objects always have a metadata column "MAF" that contains minor allele frequencies (MAFs). A special summary method allows for computing statistics about MAFs and types of variants.

Objects of this class should only be created and manipulated by the constructors and accessors described below, as only these methods ensure the integrity of the created objects. Direct modification of object slots is strongly discouraged!

# **Constructors**

variantInfo signature(x="missing"): creates an empty VariantInfo object

variantInfo signature(x="[GRanges](#page-0-0)"): coerces a GRanges object to class VariantInfo by adding a "MAF" metadata column that is initialized with NA values.

Furthermore, see the help page of [readVariantInfo](#page-47-1).

# **Accessors**

MAF signature(object="VariantInfo"): returns a numeric vector with the minor allele frequencies (MAFs).

# Methods

summary signature(object="VariantInfo"): returns a string with the number of variants and metadata columns (if any); if the optional argument details is set to TRUE, this method computes and prints a summary about the MAFs and variant types (if available); this variant returns a list with summarized values.

All other methods, including sub-setting, are inherited from the [GRanges](#page-0-0) class.

# Author(s)

Ulrich Bodenhofer <bodenhofer@bioinf.jku.at>

# References

<http://www.bioinf.jku.at/software/podkat>

# See Also

[GRanges](#page-0-0), [readVariantInfo](#page-47-1), [genotypeMatrix](#page-19-1), [readGenotypeMatrix](#page-42-1)

# Examples

vcfFile <- system.file("examples/example1.vcf.gz", package="podkat")

```
## read variant info directly from VCF file
vInfo <- readVariantInfo(vcfFile, omitZeroMAF=FALSE)
vInfo
summary(vInfo)
```

```
## read full genotype from VCF file
geno <- readGenotypeMatrix(vcfFile)
```
<span id="page-57-0"></span>

# <span id="page-58-0"></span>weightFuncs 59

## display summary of variant info stored in genotype matrix summary(variantInfo(geno))

<span id="page-58-1"></span>weightFuncs *Weighting Functions*

#### Description

Functions for computing SNV weights from minor allele frequences (MAF)

# Usage

```
betaWeights(x, shape1=1, shape2=25)
logisticWeights(x, th=0.07, slope=150)
invSdWeights(x)
```
# Arguments

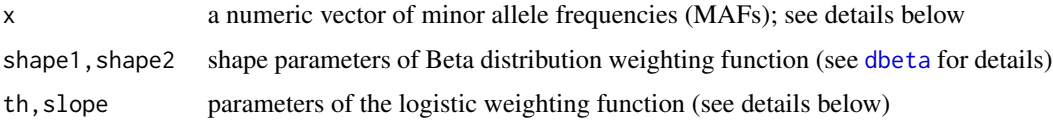

#### Details

The function betaWeights is a wrapper around the [dbeta](#page-0-0) function. It uses the same parameters shape1 and shape2, but does not support the non-centrality parameter ncp. The defaults are shape1=1 and shape2=25 as suggested by Wu et al. (2011) and implemented in the **SKAT** package. If called without argument x, a function with a single argument x is returned that can directly be used as weighting function, e.g. passed as weightFunc argument to the [assocTest](#page-3-1) method.

The function logisticWeights provides a logistic weighting that corresponds to a soft threshold function. The th parameter corresponds to the threshold and the slope parameter corresponds to the steepness of the soft threshold. Like betaWeights, this function can be called without x argument to produce a parameter-free weighting function.

The function invSdWeights computes weights as suggested by Madsen and Browning (2009). For consistency, this function also returns a single-argument function if called without x argument.

For mathematical details, see Subsection 9.3 of the package vignette.

#### Value

a numeric vector with weights as long as the argument x, a function if x was missing;

# Author(s)

Ulrich Bodenhofer <bodenhofer@bioinf.jku.at>

# References

<http://www.bioinf.jku.at/software/podkat>

Wu, M. C., Lee, S., Cai, T., Li, Y., Boehnke, M., and Lin, X. (2011) Rare-variant association testing for sequencing data with the sequence kernel association test. *Am. J. Hum. Genet.* 89, 82-93. DOI: [10.1016/j.ajhg.2011.05.029.](http://dx.doi.org/10.1016/j.ajhg.2011.05.029)

Madsen, B. E. and Browning, S. R. (2009) A groupwise association test for rare mutations using a weighted sum statistic. *PLoS Genetics* 5, e1000384. [10.1371/journal.pgen.1000384](http://dx.doi.org/10.1371/journal.pgen.1000384)

# See Also

[GenotypeMatrix](#page-17-1), [dbeta](#page-0-0), [assocTest](#page-3-1)

# Examples

```
## create a toy example
A <- matrix(rbinom(50, 2, prob=0.2), 5, 10)
MAF \le colSums(A) / (2 \star nrow(A))
```

```
## compute some weight vectors
betaWeights(MAF, 1, 25)
betaWeights(MAF, 1, 30)
logisticWeights(MAF)
invSdWeights(MAF)
## plot weighting functions (note the missing 'x' arguments)
plot(betaWeights(shape2=30), xlim=c(0, 1))
plot(logisticWeights(), xlim=c(0, 1))
plot(invSdWeights, xlim=c(0, 1))
```
weights *Extract Contribution Weights of Variants*

# Description

Method for extracting the contributions that each variant makes to the test statistic of an association test

# Usage

```
## S4 method for signature 'AssocTestResult'
weights(object, Z, model)
## S4 method for signature 'AssocTestResultRanges'
weights(object, Z, model, limit=20, sex=NULL)
```
<span id="page-59-0"></span>

#### <span id="page-60-0"></span>weights 61

# Arguments

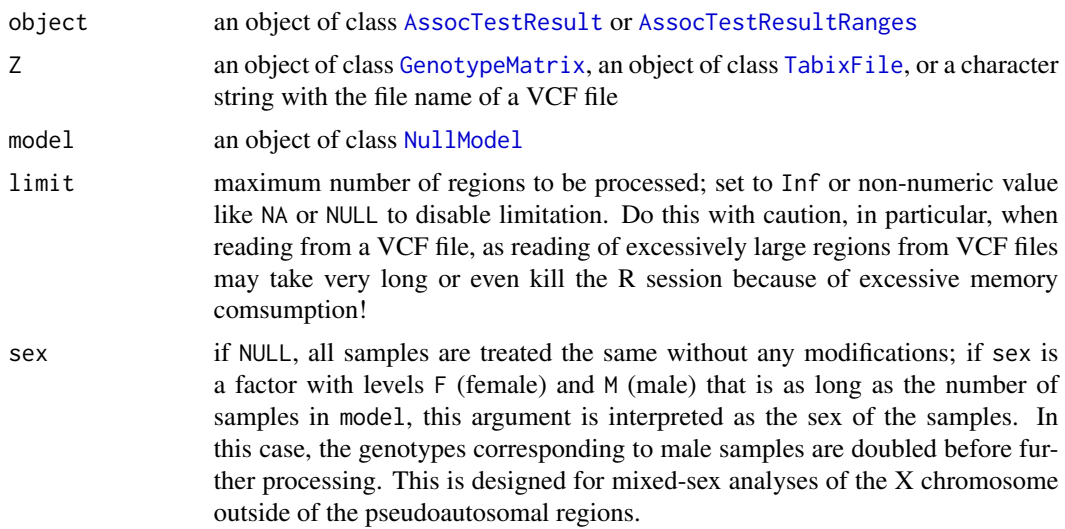

# Details

Upon successful completion of an association test, the weights method allows for finding out the individual contributions each of the variants made to the test statistic. This computation is only possible for kernels "linear.podkat" and "linear.SKAT" (see [computeKernel](#page-13-1)).

If called for an [AssocTestResult](#page-9-1) object as first argument object, a [GenotypeMatrix](#page-17-1) object Z, and a [NullModel](#page-28-1) object model, weights returns a [GRanges](#page-0-0) object that contains all variants of variantInfo(Z) along with two numerical metadata columns named "weight.raw" and "weight.contribution". The column "weight.raw" corresponds to raw contributions. These are signed, i.e. a positive value indicates a positive association, while a negative value indicates a negative association. The larger the absolute value, the larger the contribution. The column "weight.contribution" corresponds to relative contributions. These values are non-negative and they sum up to 1. For mathematical details, see Subsection 9.4 of the package vignette.

If weights is called for an [AssocTestResultRanges](#page-10-1) object object, a second argument Z that is an object of class [GenotypeMatrix](#page-17-1), an object of class [TabixFile](#page-0-0), or a character string with the name of a VCF file, and a [NullModel](#page-28-1) object model, the contribution weights described above are computed for each region in object. In this case, the method returns a [GRangesList](#page-0-0) with as many components as object has regions, where each list component is a [GRanges](#page-0-0) object containing the contribution weights as described above.

It is essential for weights to work correctly that object is actually the result of an association test between Z and model. If called for objects that actually do not belong to each other, the results are void. The method is implemented such that all possible checks are made that possibly detect inconsistencies between the input objects. However, the final responsibility is left to user to make sure that all data are consistent. Special caution is necessary if weights is run for an [AssocTestResultRanges](#page-10-2) object that has been obtained by merging multiple [AssocTestResultRanges](#page-10-1) using the c method. The c method performs several checks to ensure consistency of association test parameters among the merged results, but the sex parameter is an exception: if it appears to be inconsistent among the results to merge, it is omitted from the merged object (see also [AssocTestResultRanges](#page-10-1)).

The weights method needs to re-evaluate some computations of the association test. In case it is called for Z being a [TabixFile](#page-0-0) object or file name of a VCF file, weights even needs to re-read the genotype data from the file. Therefore, the method has a safety limit not to process too many regions (see limit argument described above).

# Value

an object of class [GRanges](#page-0-0) or [GRangesList](#page-0-0) (see details above)

# Author(s)

Ulrich Bodenhofer <br/>bodenhofer@bioinf.jku.at>

# References

<http://www.bioinf.jku.at/software/podkat>

# See Also

```
assocTest, AssocTestResult, AssocTestResultRanges, nullModel, NullModel, computeKernel,
GenotypeMatrix, p.adjust, filterResult
```
#### Examples

```
## load genome description
data(hgA)
```
## partition genome into overlapping windows windows <- partitionRegions(hgA)

```
## load genotype data from VCF file
vcfFile <- system.file("examples/example1.vcf.gz", package="podkat")
Z <- readGenotypeMatrix(vcfFile)
```

```
## read phenotype data from CSV file (continuous trait + covariates)
phenoFile <- system.file("examples/example1lin.csv", package="podkat")
pheno <- read.table(phenoFile, header=TRUE, sep=",")
```
## train null model with all covariates in data frame 'pheno' model  $\le$  nullModel( $y \sim$ ., pheno)

```
## perform association test
res <- assocTest(Z, model, windows)
```

```
## perform multiple testing correction and filter for
## significant regions
res <- filterResult(p.adjust(res), filterBy="p.value.adj")
```

```
## compute contributions
contrib <- weights(res, Z, model)
contrib
```
<span id="page-61-0"></span>

#### weights 63

```
## extract most indicative variants
filterResult(contrib)
## plot contributions
plot(contrib[[1]], "weight.raw")
plot(contrib[[1]], "weight.contribution", type="b", alongGenome=TRUE)
```
# <span id="page-63-0"></span>**Index**

```
∗ classes
    AssocTestResult-class, 10
    AssocTestResultRanges-class, 11
    GenotypeMatrix-class, 18
    NullModel-class, 29
    VariantInfo-class, 57
∗ datasets
    hgA, 24
    unmasked-datasets, 54
∗ methods
    assocTest, 4
    filterResult-methods, 16
    genotypeMatrix-methods, 20
    nullModel, 25
    p.adjust-methods, 32
    partitionRegions-methods, 33
    plot, 35
    print-methods, 39
    qqplot, 41
    readGenotypeMatrix-methods, 43
    readVariantInfo-methods, 48
    sort-methods, 51
    split-methods, 52
    weights, 60
∗ package
    podkat-package, 3
[, GenotypeMatrix, index, index, missing-method
        (GenotypeMatrix-class), 18
[,GenotypeMatrix,index,missing,missing-method
        (GenotypeMatrix-class), 18
[, GenotypeMatrix, missing, index, missing-method
        (GenotypeMatrix-class), 18
[,NullModel,index,missing,missing-method
        (NullModel-class), 29
assocTest, 3, 4, 10–13, 28, 29, 34, 50, 59, 60,
        62
assocTest,character,NullModel-method
```
*(*assocTest*)*, [4](#page-3-0)

assocTest,GenotypeMatrix,NullModel-method *(*assocTest*)*, [4](#page-3-0) assocTest,matrix,NullModel-method *(*assocTest*)*, [4](#page-3-0) assocTest,TabixFile,NullModel-method *(*assocTest*)*, [4](#page-3-0) assocTest-methods *(*assocTest*)*, [4](#page-3-0) AssocTestResult, *[7](#page-6-0)[–9](#page-8-0)*, *[40](#page-39-0)*, *[61,](#page-60-0) [62](#page-61-0)* AssocTestResult *(*AssocTestResult-class*)*, [10](#page-9-0) AssocTestResult-class, [10](#page-9-0) AssocTestResultRanges, *[7](#page-6-0)[–9](#page-8-0)*, *[16,](#page-15-0) [17](#page-16-0)*, *[32,](#page-31-0) [33](#page-32-0)*, *[36](#page-35-0)[–40](#page-39-0)*, *[42,](#page-41-0) [43](#page-42-0)*, *[51,](#page-50-0) [52](#page-51-0)*, *[61,](#page-60-0) [62](#page-61-0)* AssocTestResultRanges *(*AssocTestResultRanges-class*)*, [11](#page-10-0) AssocTestResultRanges-class, [11](#page-10-0) b36Unmasked *(*unmasked-datasets*)*, [54](#page-53-0) b37Unmasked *(*unmasked-datasets*)*, [54](#page-53-0) betaWeights *(*weightFuncs*)*, [59](#page-58-0) c,AssocTestResultRanges-method *(*AssocTestResultRanges-class*)*, [11](#page-10-0) class:AssocTestResult *(*AssocTestResult-class*)*, [10](#page-9-0) class:AssocTestResultRanges *(*AssocTestResultRanges-class*)*, [11](#page-10-0) class:GenotypeMatrix *(*GenotypeMatrix-class*)*, [18](#page-17-0) class:NullModel *(*NullModel-class*)*, [29](#page-28-0) class:VariantInfo *(*VariantInfo-class*)*, [57](#page-56-0) coefficients,NullModel-method *(*NullModel-class*)*, [29](#page-28-0) colnames, *[18](#page-17-0)* computeKernel, *[7](#page-6-0)*, *[9](#page-8-0)*, [14,](#page-13-0) *[61,](#page-60-0) [62](#page-61-0)* dbeta, *[59,](#page-58-0) [60](#page-59-0)*

# INDEX 65

dgCMatrix, *[18,](#page-17-0) [19](#page-18-0)*, *[21](#page-20-0)[–23](#page-22-0)* elementMetadata, *[12](#page-11-0)* eSet, *[21](#page-20-0)*, *[23](#page-22-0)* filterResult, *[9](#page-8-0)*, *[13](#page-12-0)*, *[62](#page-61-0)* filterResult *(*filterResult-methods*)*, [16](#page-15-0) filterResult,AssocTestResultRanges-method *(*filterResult-methods*)*, [16](#page-15-0) filterResult,GRanges-method *(*filterResult-methods*)*, [16](#page-15-0) filterResult,GRangesList-method *(*filterResult-methods*)*, [16](#page-15-0) filterResult-methods, [16](#page-15-0) GenotypeMatrix, *[5](#page-4-0)*, *[7](#page-6-0)*, *[9](#page-8-0)*, *[14,](#page-13-0) [15](#page-14-0)*, *[19,](#page-18-0) [20](#page-19-0)*, *[22,](#page-21-0) [23](#page-22-0)*, *[36](#page-35-0)[–38](#page-37-0)*, *[40](#page-39-0)*, *[43–](#page-42-0)[45](#page-44-0)*, *[50](#page-49-0)*, *[60–](#page-59-0)[62](#page-61-0)* GenotypeMatrix *(*GenotypeMatrix-class*)*, [18](#page-17-0) genotypeMatrix, *[18,](#page-17-0) [19](#page-18-0)*, *[58](#page-57-0)* genotypeMatrix *(*genotypeMatrix-methods*)*, [20](#page-19-0) genotypeMatrix,ANY,character,missing-method *(*genotypeMatrix-methods*)*, [20](#page-19-0) genotypeMatrix,ANY,GRanges,missing-method *(*genotypeMatrix-methods*)*, [20](#page-19-0) genotypeMatrix,ANY,missing,missing-method *(*genotypeMatrix-methods*)*, [20](#page-19-0) genotypeMatrix,ANY,numeric,character-method *(*genotypeMatrix-methods*)*, [20](#page-19-0) genotypender in methods), 20<br>genotypeMatrix,eSet,character,character-method<br>enotypeMatrix,eSet,character,character-method *(*genotypeMatrix-methods*)*, [20](#page-19-0) genotypeMatrix, eSet, character, missing-method nullModel, matrix, factor-method *(*genotypeMatrix-methods*)*, [20](#page-19-0) genotypeMatrix,eSet,numeric,character-method *(*genotypeMatrix-methods*)*, [20](#page-19-0) GenotypeMatrix-class, [18](#page-17-0) genotypeMatrix-methods, [20](#page-19-0) glm, *[27](#page-26-0)[–29](#page-28-0)* GRanges, *[5](#page-4-0)*, *[12,](#page-11-0) [13](#page-12-0)*, *[16,](#page-15-0) [17](#page-16-0)*, *[21–](#page-20-0)[25](#page-24-0)*, *[34](#page-33-0)*, *[36–](#page-35-0)[38](#page-37-0)*, *[44](#page-43-0)*, *[46](#page-45-0)*, *[49](#page-48-0)[–53](#page-52-0)*, *[55–](#page-54-0)[58](#page-57-0)*, *[61,](#page-60-0) [62](#page-61-0)* GRangesList, *[5,](#page-4-0) [6](#page-5-0)*, *[16,](#page-15-0) [17](#page-16-0)*, *[34](#page-33-0)*, *[52–](#page-51-0)[57](#page-56-0)*, *[61,](#page-60-0) [62](#page-61-0)* hg18Unmasked *(*unmasked-datasets*)*, [54](#page-53-0) hg19Unmasked *(*unmasked-datasets*)*, [54](#page-53-0) hg38Unmasked *(*unmasked-datasets*)*, [54](#page-53-0) hgA, [24](#page-23-0) hsv, *[37](#page-36-0)* p.adjust-methods, [32](#page-31-0) p.adjust.methods, *[32](#page-31-0)*

invSdWeights *(*weightFuncs*)*, [59](#page-58-0)

length, NullModel-method *(*NullModel-class*)*, [29](#page-28-0) lm, *[27–](#page-26-0)[29](#page-28-0)* logisticWeights *(*weightFuncs*)*, [59](#page-58-0) MAF *(*VariantInfo-class*)*, [57](#page-56-0) MAF, GenotypeMatrix-method *(*GenotypeMatrix-class*)*, [18](#page-17-0) MAF,VariantInfo-method *(*VariantInfo-class*)*, [57](#page-56-0) makePSOCKcluster, *[6](#page-5-0)* MaskedBSgenome, *[34](#page-33-0)*, *[55,](#page-54-0) [56](#page-55-0)* Matrix, *[14](#page-13-0)* mcols, *[12](#page-11-0)* method:genotypeMatrix *(*genotypeMatrix-methods*)*, [20](#page-19-0) method:readGenotypeMatrix *(*readGenotypeMatrix-methods*)*, [43](#page-42-0) method:readVariantInfo *(*readVariantInfo-methods*)*, [48](#page-47-0) names,NullModel-method *(*NullModel-class*)*, [29](#page-28-0) NullModel, *[5](#page-4-0)*, *[7](#page-6-0)[–9](#page-8-0)*, *[28,](#page-27-0) [29](#page-28-0)*, *[40](#page-39-0)*, *[61,](#page-60-0) [62](#page-61-0)* NullModel *(*NullModel-class*)*, [29](#page-28-0) nullModel, *[3](#page-2-0)*, *[5](#page-4-0)*, *[7](#page-6-0)[–9](#page-8-0)*, [25,](#page-24-0) *[29](#page-28-0)[–31](#page-30-0)*, *[62](#page-61-0)* nullModel,formula,data.frame-method *(*nullModel*)*, [25](#page-24-0) *(*nullModel*)*, [25](#page-24-0) *(*nullModel*)*, [25](#page-24-0) nullModel,matrix,numeric-method *(*nullModel*)*, [25](#page-24-0) nullModel,missing,factor-method *(*nullModel*)*, [25](#page-24-0) nullModel,missing,numeric-method *(*nullModel*)*, [25](#page-24-0) NullModel-class, [29](#page-28-0) nullModel-methods *(*nullModel*)*, [25](#page-24-0) p.adjust, *[9](#page-8-0)*, *[12](#page-11-0)*, *[17](#page-16-0)*, *[32,](#page-31-0) [33](#page-32-0)*, *[62](#page-61-0)* p.adjust *(*p.adjust-methods*)*, [32](#page-31-0) p.adjust,AssocTestResultRanges-method *(*p.adjust-methods*)*, [32](#page-31-0)

partitionRegions, *[25](#page-24-0)*

partitionRegions *(*partitionRegions-methods*)*, [33](#page-32-0) partitionRegions,GRanges-method *(*partitionRegions-methods*)*, [33](#page-32-0) partitionRegions,GRangesList-method *(*partitionRegions-methods*)*, [33](#page-32-0) partitionRegions,MaskedBSgenome-method *(*partitionRegions-methods*)*, [33](#page-32-0) partitionRegions-methods, [33](#page-32-0) plot, *[9](#page-8-0)*, *[13](#page-12-0)*, [35,](#page-34-0) *[37](#page-36-0)*, *[42](#page-41-0)* plot,AssocTestResultRanges,character-method *(*plot*)*, [35](#page-34-0) plot,AssocTestResultRanges,GRanges-method *(*plot*)*, [35](#page-34-0) plot,AssocTestResultRanges,missing-method *(*plot*)*, [35](#page-34-0) plot,GenotypeMatrix,factor-method *(*plot*)*, [35](#page-34-0) plot,GenotypeMatrix,missing-method *(*plot*)*, [35](#page-34-0) plot,GenotypeMatrix,numeric-method *(*plot*)*, [35](#page-34-0) plot,GRanges,character-method *(*plot*)*, [35](#page-34-0) plot-methods *(*plot*)*, [35](#page-34-0) plot.default, *[37](#page-36-0)* podkat *(*podkat-package*)*, [3](#page-2-0) podkat-package, [3](#page-2-0) points, *[36,](#page-35-0) [37](#page-36-0)* ppoints, *[42](#page-41-0)* print, *[13](#page-12-0)* print *(*print-methods*)*, [39](#page-38-0) print,AssocTestResultRanges-method *(*print-methods*)*, [39](#page-38-0) print-methods, [39](#page-38-0) pseudoautosomal, *[55](#page-54-0)*, *[57](#page-56-0)* pseudoautosomal.hg18, *[54](#page-53-0)*, *[56](#page-55-0)* pseudoautosomal.hg19, *[54](#page-53-0)*, *[56](#page-55-0)* pseudoautosomal.hg38, *[54](#page-53-0)*, *[56](#page-55-0)* qqplot, *[9](#page-8-0)*, *[13](#page-12-0)*, [41,](#page-40-0) *[42](#page-41-0)* qqplot,AssocTestResultRanges,AssocTestResultRanges-method *(*AssocTestResultRanges-class*)*, *(*qqplot*)*, [41](#page-40-0)

qqplot,AssocTestResultRanges,missing-method *(*qqplot*)*, [41](#page-40-0) qqplot-methods *(*qqplot*)*, [41](#page-40-0)

read.table, *[46,](#page-45-0) [47](#page-46-0)* readGenotypeMatrix, *[8,](#page-7-0) [9](#page-8-0)*, *[18,](#page-17-0) [19](#page-18-0)*, *[50](#page-49-0)*, *[58](#page-57-0)*

readGenotypeMatrix *(*readGenotypeMatrix-methods*)*, [43](#page-42-0) readGenotypeMatrix,character,GRanges-method *(*readGenotypeMatrix-methods*)*, [43](#page-42-0) readGenotypeMatrix,character,missing-method *(*readGenotypeMatrix-methods*)*, [43](#page-42-0) readGenotypeMatrix,TabixFile,GRanges-method *(*readGenotypeMatrix-methods*)*, [43](#page-42-0) readGenotypeMatrix,TabixFile,missing-method *(*readGenotypeMatrix-methods*)*, [43](#page-42-0) readGenotypeMatrix-methods, [43](#page-42-0) readRegionsFromBedFile, [45](#page-44-0) readSampleNamesFromVcfHeader, [47](#page-46-0) readVariantInfo, *[58](#page-57-0)* readVariantInfo *(*readVariantInfo-methods*)*, [48](#page-47-0) readVariantInfo,character,GRanges-method *(*readVariantInfo-methods*)*, [48](#page-47-0) readVariantInfo,character,missing-method *(*readVariantInfo-methods*)*, [48](#page-47-0) readVariantInfo,TabixFile,GRanges-method *(*readVariantInfo-methods*)*, [48](#page-47-0) readVariantInfo,TabixFile,missing-method *(*readVariantInfo-methods*)*, [48](#page-47-0) readVariantInfo-methods, [48](#page-47-0) residuals,NullModel-method *(*NullModel-class*)*, [29](#page-28-0) rgb, *[37](#page-36-0)* rownames, *[18](#page-17-0)* Rsamtools, *[47,](#page-46-0) [48](#page-47-0)* scanBcfHeader, *[47,](#page-46-0) [48](#page-47-0)* Seqinfo, *[46](#page-45-0)* show,AssocTestResult-method *(*AssocTestResult-class*)*, [10](#page-9-0) show,AssocTestResultRanges-method [11](#page-10-0)

show,GenotypeMatrix-method *(*GenotypeMatrix-class*)*, [18](#page-17-0) show,NullModel-method *(*NullModel-class*)*, [29](#page-28-0) show,VariantInfo-method *(*VariantInfo-class*)*, [57](#page-56-0)

# INDEX  $67$

SnpSet , *[23](#page-22-0)* SOCKcluster , *[6](#page-5-0)* , *[8](#page-7-0)* sort , *[13](#page-12-0)* sort *(*sort-methods *)* , [51](#page-50-0) sort,AssocTestResultRanges-method *(*sort-methods*)*, [51](#page-50-0) sort-methods , [51](#page-50-0) split *(*split-methods *)* , [52](#page-51-0) split,GRanges,GRangesList-method *(*split-methods*)*, [52](#page-51-0) split-methods , [52](#page-51-0) summary,VariantInfo-method *(*VariantInfo-class*)* , [57](#page-56-0)

TabixFile , *[5](#page-4-0)* , *[7](#page-6-0)* , *[44](#page-43-0)* , *[47](#page-46-0)* , *[49](#page-48-0)* , *[61](#page-60-0) , [62](#page-61-0)* text , *[37](#page-36-0)*

unmasked-datasets , [54](#page-53-0) unmaskedRegions , *[34](#page-33-0)* , *[54](#page-53-0) , [55](#page-54-0)* , [55](#page-54-0)

VariantInfo , *[18](#page-17-0) , [19](#page-18-0)* , *[48](#page-47-0)* , *[50](#page-49-0)* VariantInfo *(*VariantInfo-class *)* , [57](#page-56-0) variantInfo *(*VariantInfo-class *)* , [57](#page-56-0) variantInfo,GenotypeMatrix-method *(*GenotypeMatrix-class*)*, [18](#page-17-0) variantInfo,GRanges-method *(*VariantInfo-class*)* , [57](#page-56-0) variantInfo,missing-method *(*VariantInfo-class*)* , [57](#page-56-0) VariantInfo-class , [57](#page-56-0)

weightFuncs , *[5](#page-4-0)* , *[9](#page-8-0)* , [59](#page-58-0) weights, [60](#page-59-0) weights,AssocTestResult-method *(*weights*)*, [60](#page-59-0) weights,AssocTestResultRanges-method *(*weights*)*, [60](#page-59-0) weights-methods *(*weights *)* , [60](#page-59-0)